# **TRB500 Package Downloads**

[Main Page](https://wiki.teltonika-networks.com/view/Main_Page) > [TRB Gateways](https://wiki.teltonika-networks.com/view/TRB_Gateways) > [TRB500](https://wiki.teltonika-networks.com/view/TRB500) > **TRB500 Package Downloads**  $\Box$ 

### **Contents**

- [1](#page--1-0) [Packages](#page--1-0)
	- o [1.1](#TRB500_R_00.07.08) TRB500 R 00.07.08
	- $0.12$  TRB500 R 00.07.07.3
	- [1.3](#TRB500_R_00.07.07.2) [TRB500\\_R\\_00.07.07.2](#TRB500_R_00.07.07.2)
	- $0.14$  TRB500 R 00.07.07.1
	- $0.15$  TRB500 R 00.07.07
	- $0.16$  TRB500 R 00.07.06.10
	- $0.17$  TRB500 R 00.07.06.8
	- $\circ$  [1.8](#TRB500_R_00.07.06.6) TRB500 R 00.07.06.6
	- $0.1.9$  $0.1.9$  TRB500 R 00.07.06.5  $\,\circ\,$  [1.10](#TRB500_R_00.07.06.3) TRB500 R 00.07.06.3
	- $0.11$  TRB500 R 00.07.06.1
	- $0.112$  TRB500 R 00.07.06
	- $0.1.13$  $0.1.13$  [TRB5\\_R\\_00.07.05.4](#TRB5_R_00.07.05.4)
	- $0.114$  [TRB5\\_R\\_00.07.05](#TRB5_R_00.07.05)
	- $0.115$  [TRB5\\_R\\_00.07.04.5](#TRB5_R_00.07.04.5)
	- $0.116$  [TRB5\\_R\\_00.07.04.4](#TRB5_R_00.07.04.4)
	- $0.17$  [TRB5\\_R\\_00.07.04.3](#TRB5_R_00.07.04.3)
	- $0.118$  [TRB5\\_R\\_00.07.04.2](#TRB5_R_00.07.04.2)
	- $0.119$  [TRB5\\_R\\_00.07.04.1](#TRB5_R_00.07.04.1)
	- [1.20](#TRB5_R_00.07.04) [TRB5\\_R\\_00.07.04](#TRB5_R_00.07.04)
	- $0.121$  [TRB5\\_R\\_00.07.03.4](#TRB5_R_00.07.03.4)
	- [1.22](#TRB5_R_00.07.03.2) [TRB5\\_R\\_00.07.03.2](#TRB5_R_00.07.03.2)
	- $0.123$  [TRB5\\_R\\_00.07.03.1](#TRB5_R_00.07.03.1)
	- [1.24](#TRB5_R_00.07.03) [TRB5\\_R\\_00.07.03](#TRB5_R_00.07.03)
	- $\circ$  [1.25](#TRB5_R_00.07.02.8) [TRB5\\_R\\_00.07.02.8](#TRB5_R_00.07.02.8)
- [2](#page--1-0) [Changelog](#page--1-0)

### **Packages**

Per version individual packages can be downloaded here. The links will redirect to an instant download from our package repository.

**Note:** Older FW package lists will be collapsed by default. Press **[Expand]** on the right side to display the list.

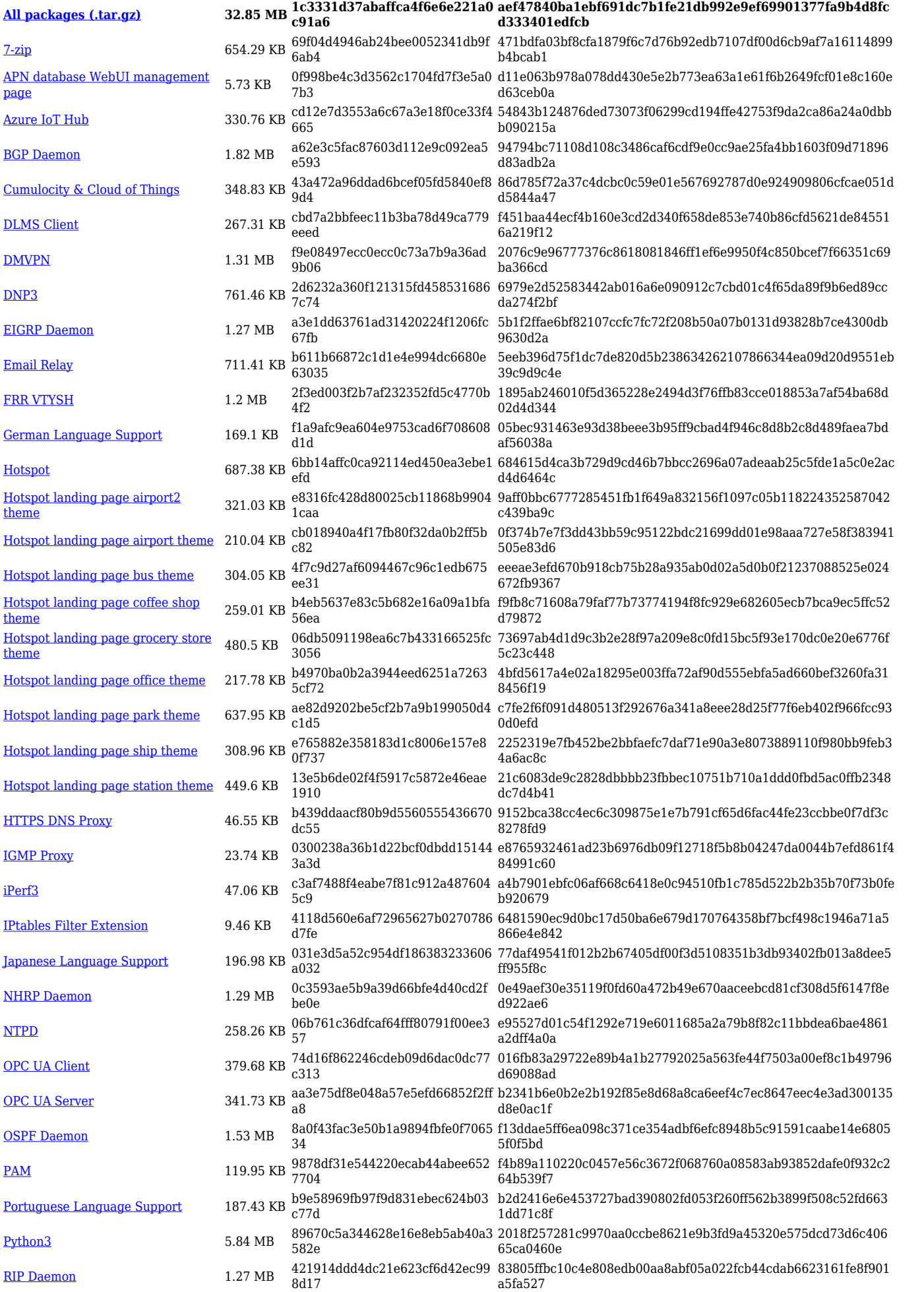

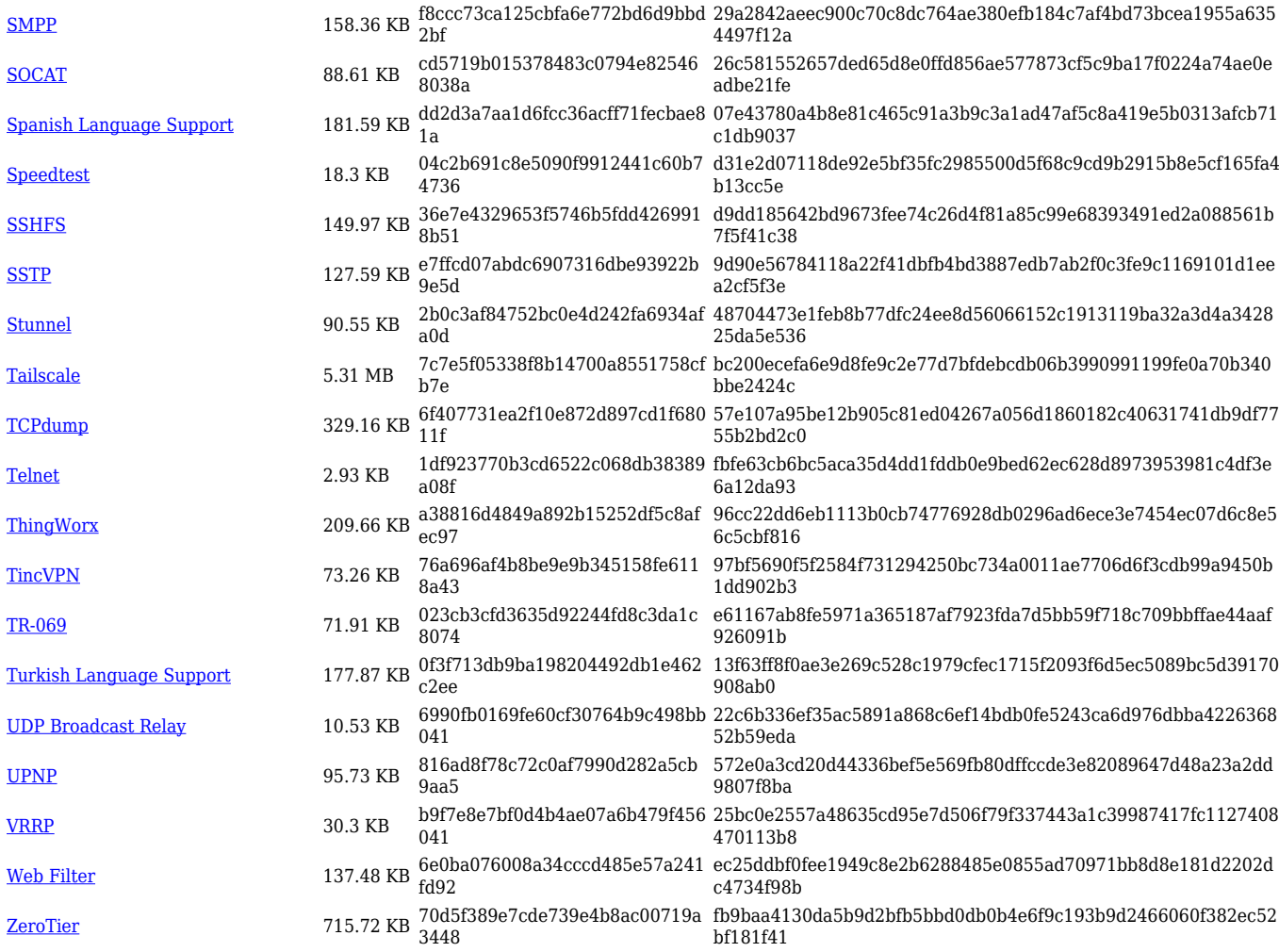

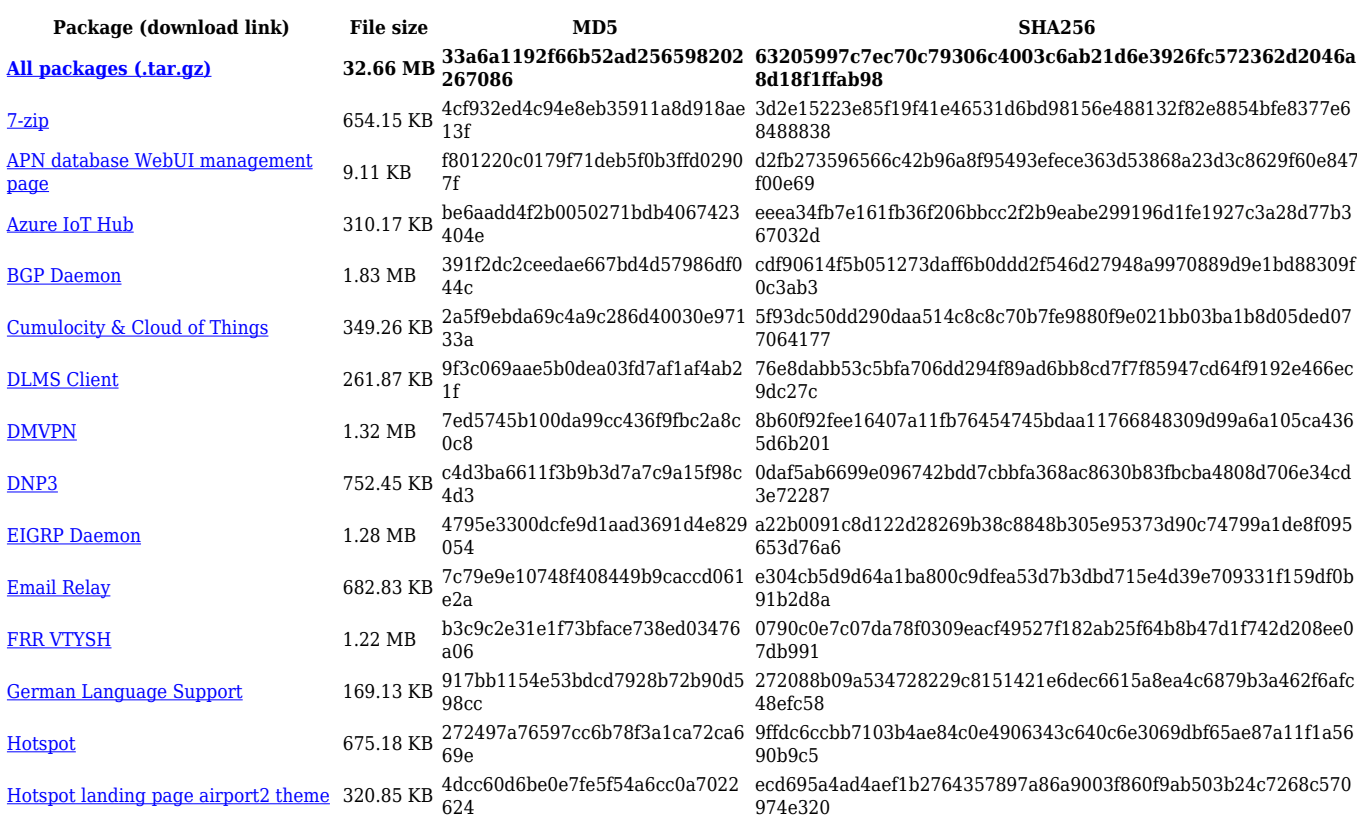

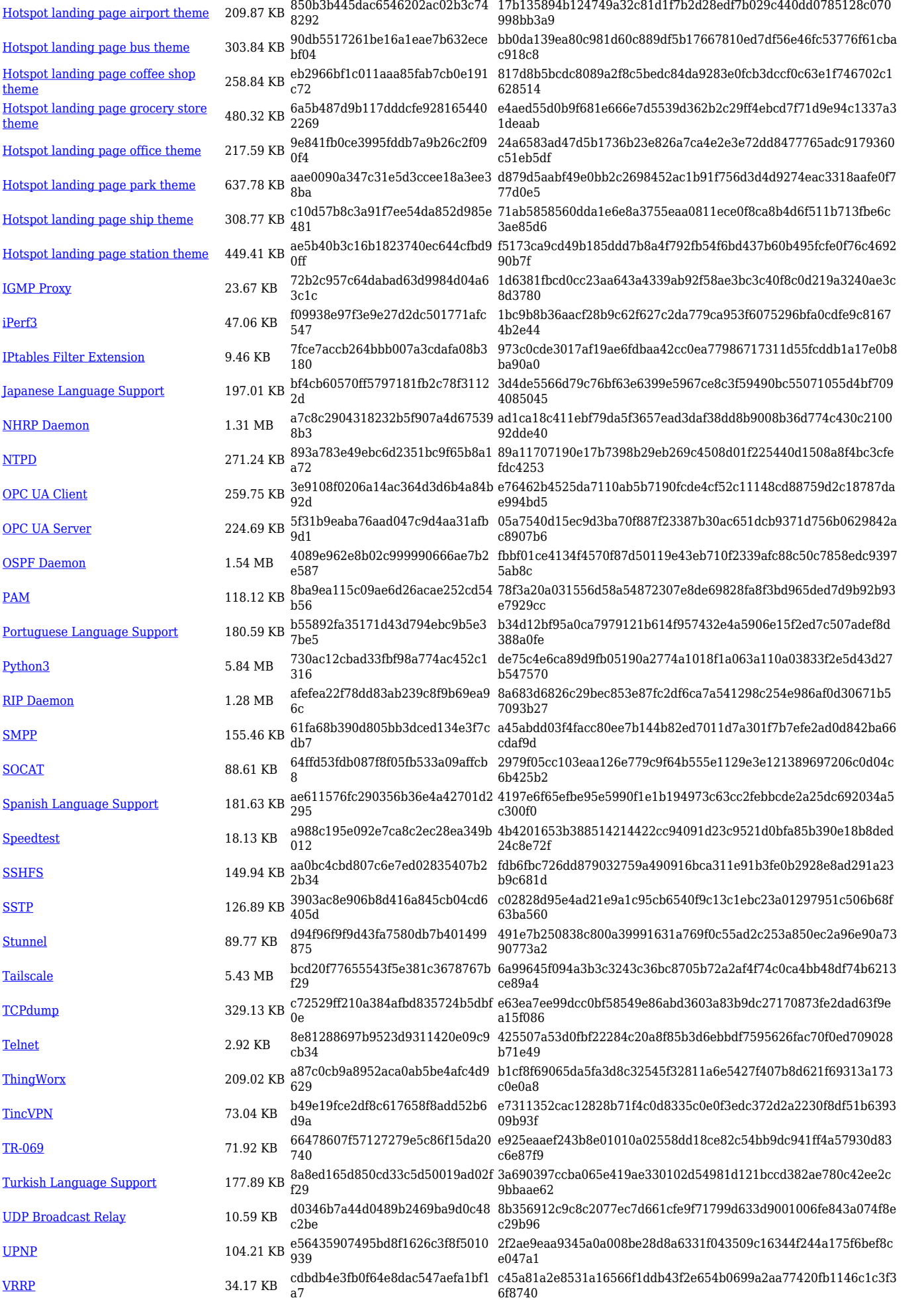

[Web Filter](https://opkg.teltonika-networks.com/cb05b7900bdb541235388b30042ba7ed1f7c602e2372058d9747f28758284972/wiki/web_filter.tar.gz) 137.56 KB 460bdd178a06435f2703810f3ea6a 8b3 22c0e0d23b100d384eb253caba96a0fbf45b1c162a01fdb96553ea7a3 5d6f694 [ZeroTier](https://opkg.teltonika-networks.com/cb05b7900bdb541235388b30042ba7ed1f7c602e2372058d9747f28758284972/wiki/zerotier.tar.gz) 715.52 KB 83d35e9a0796f243faddb20cb0b2f 19b 19fe6c1359e14d9d0d19d8613c0a77615e6ff36fe680bbaa9ad9b6dafb 5cd6fe

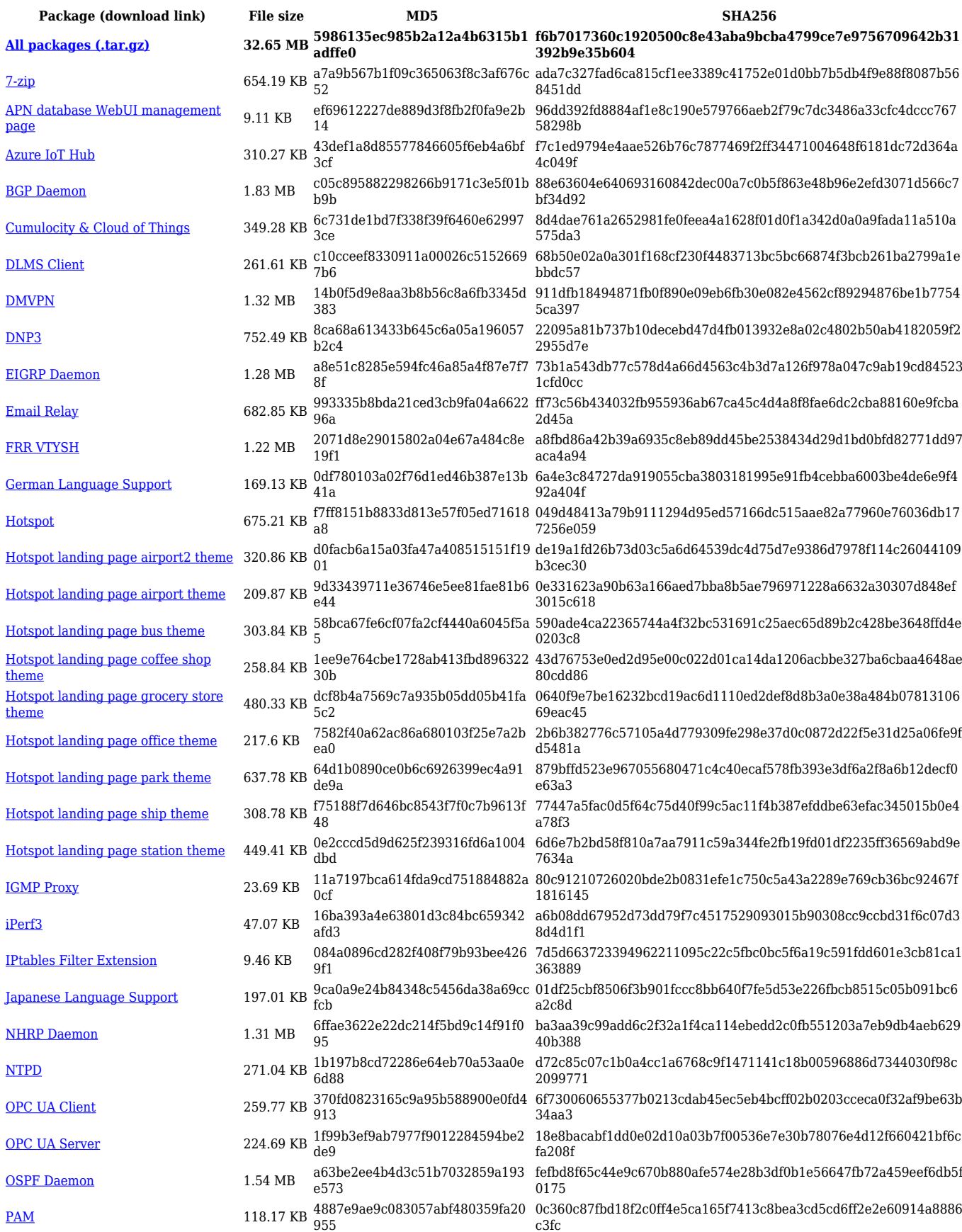

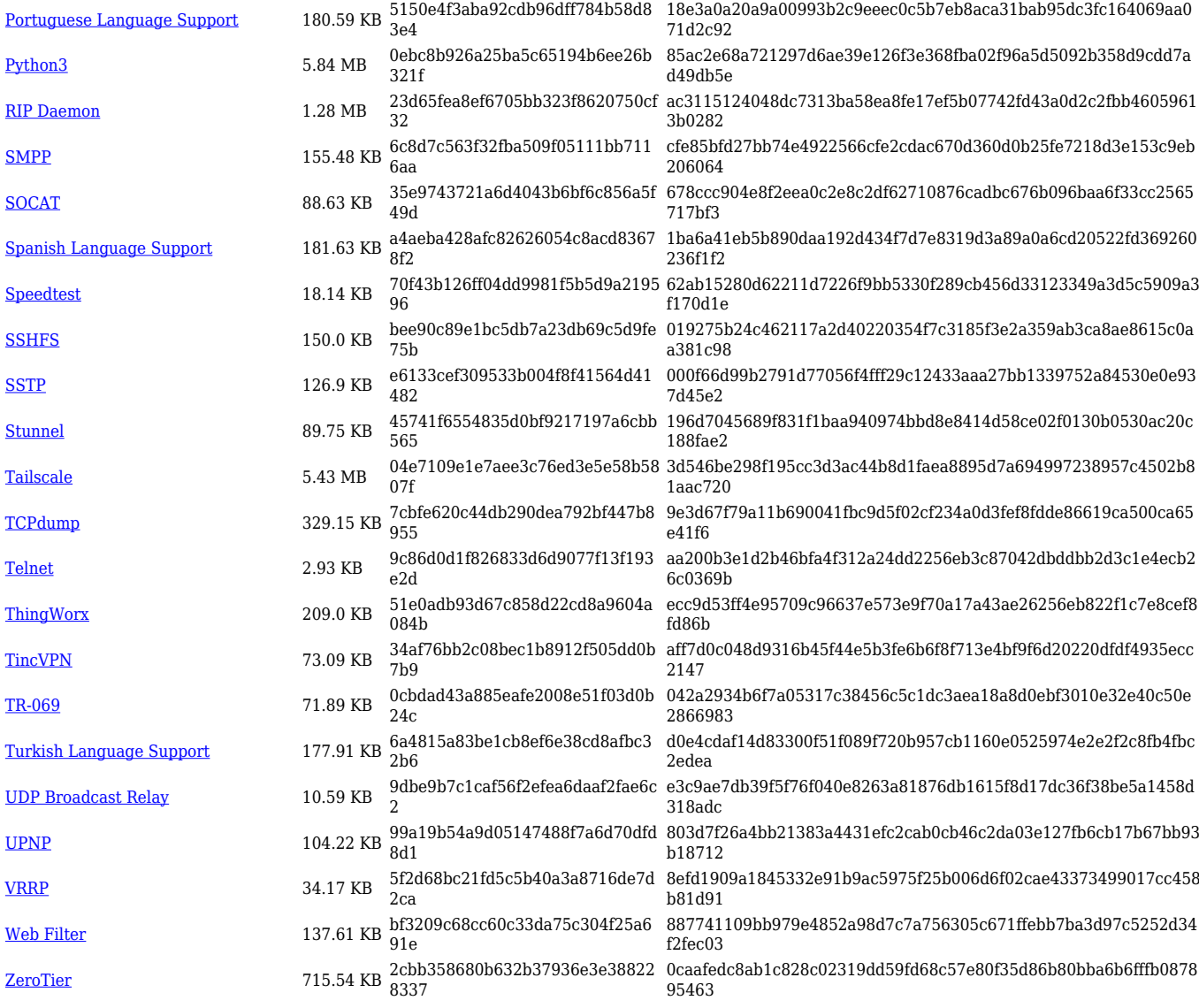

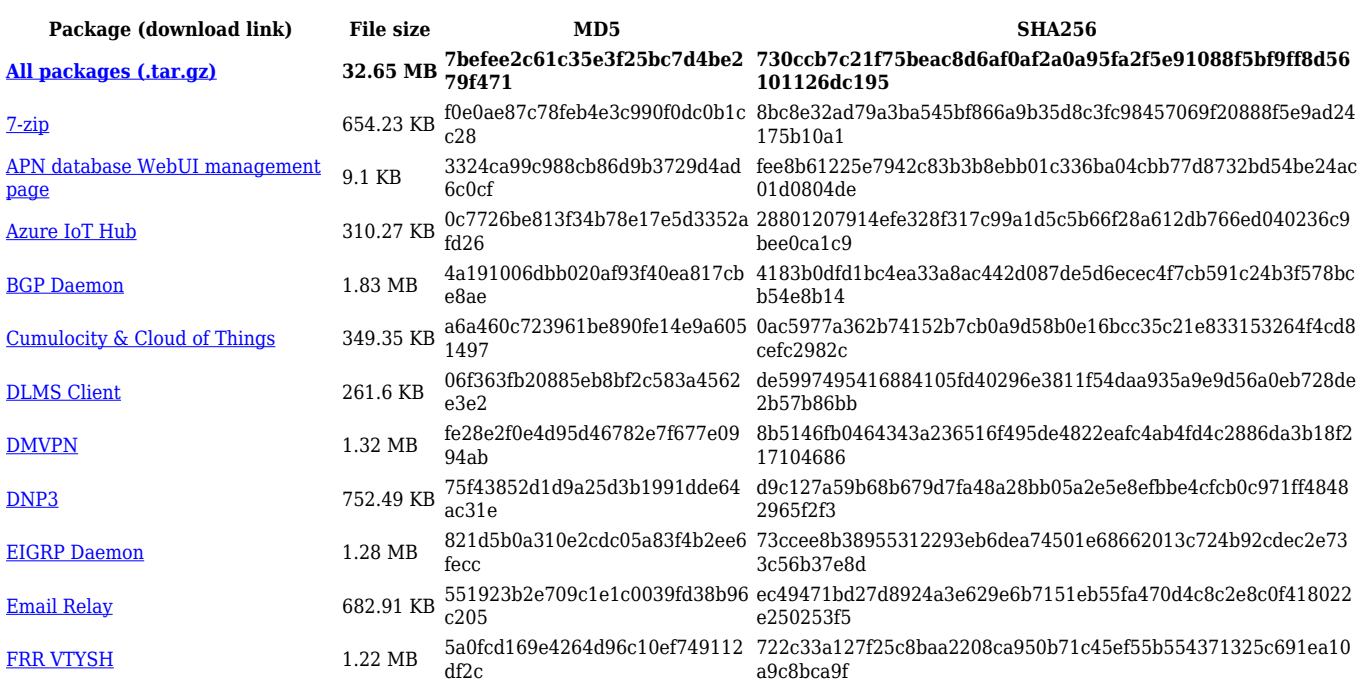

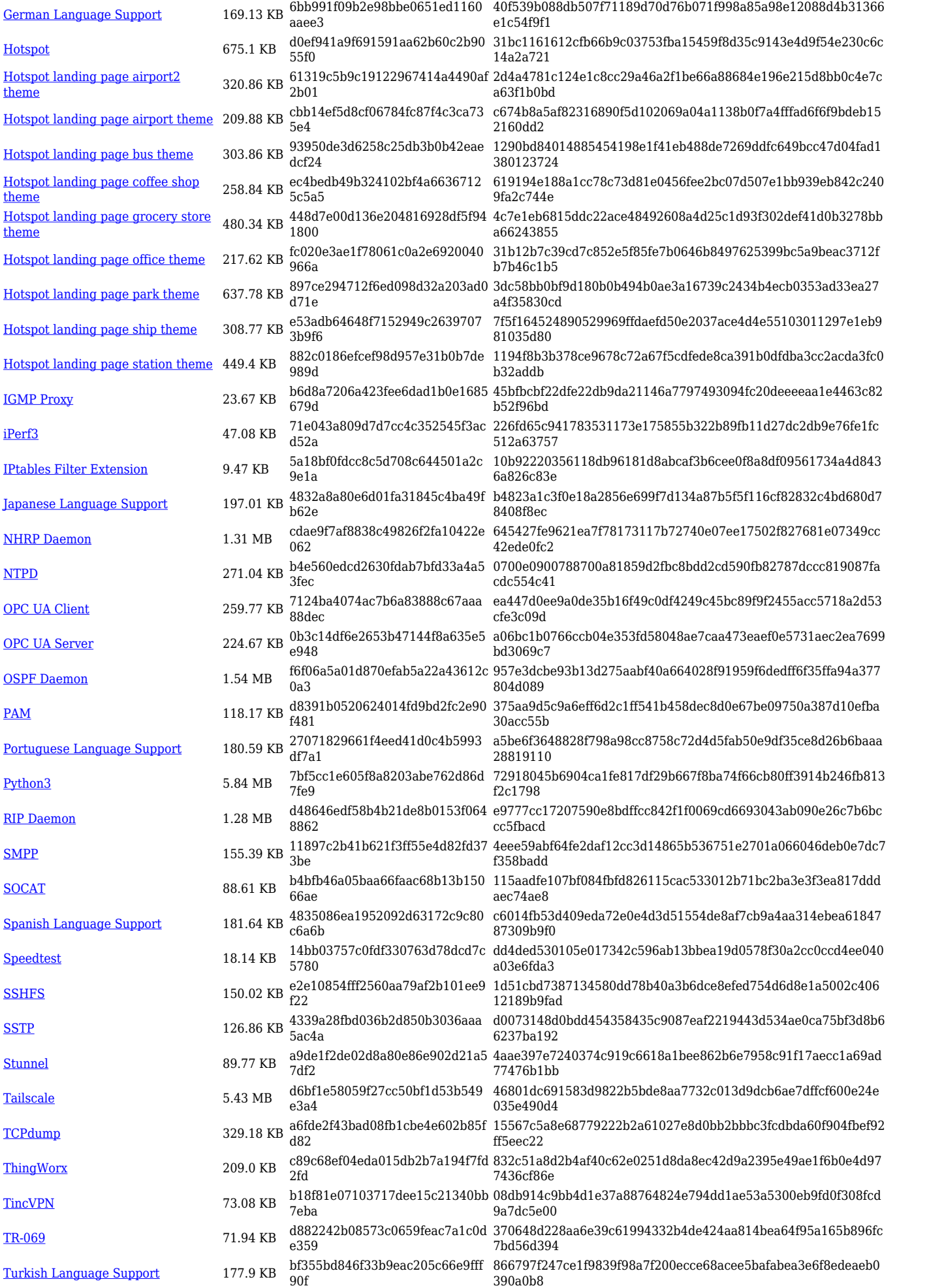

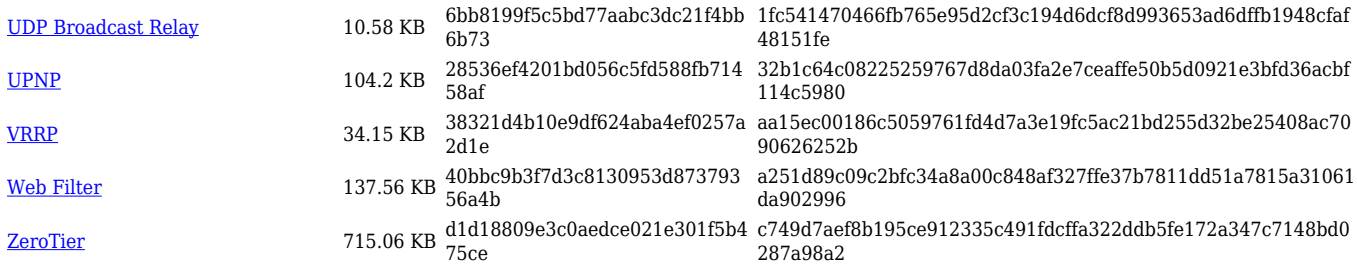

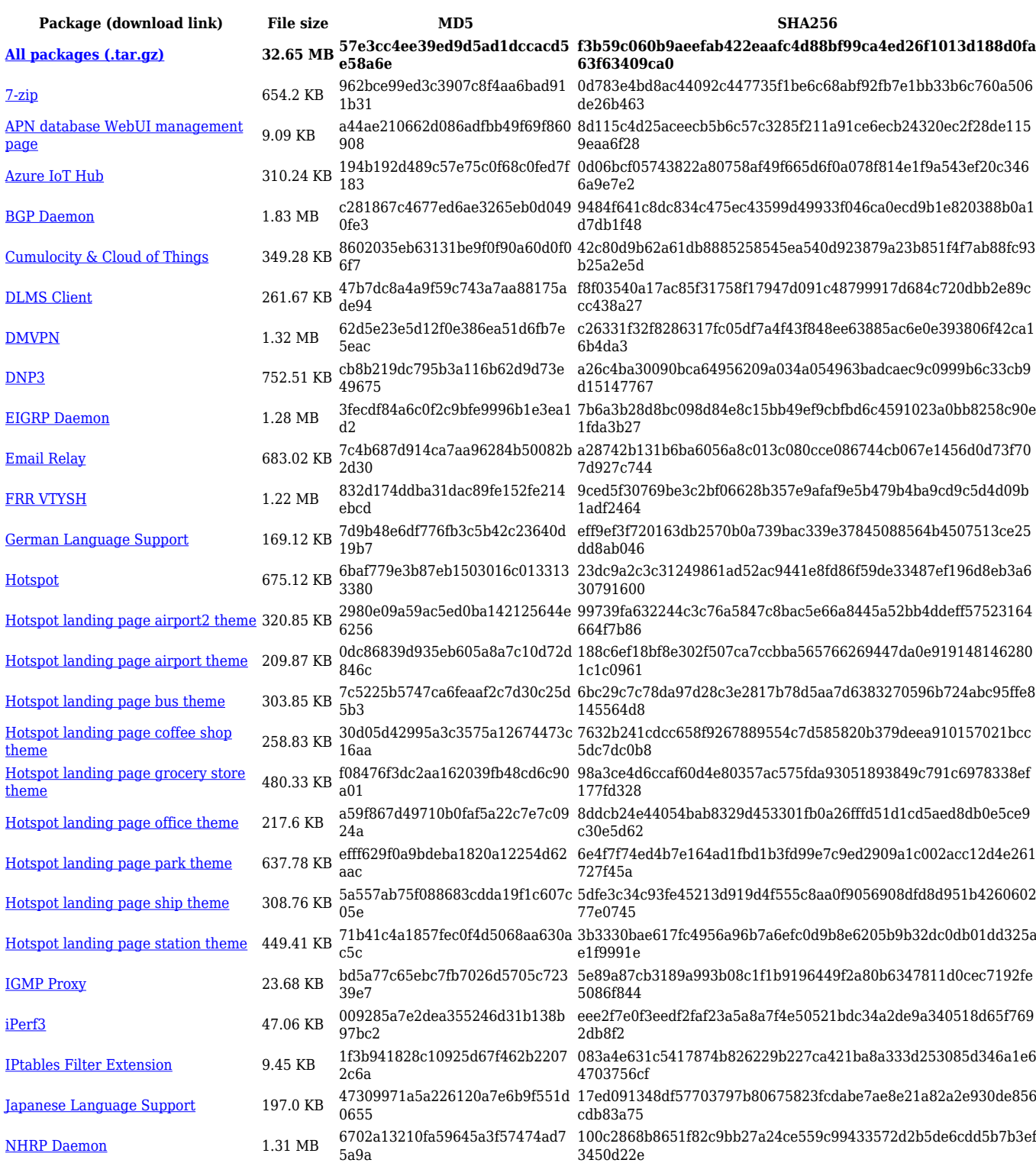

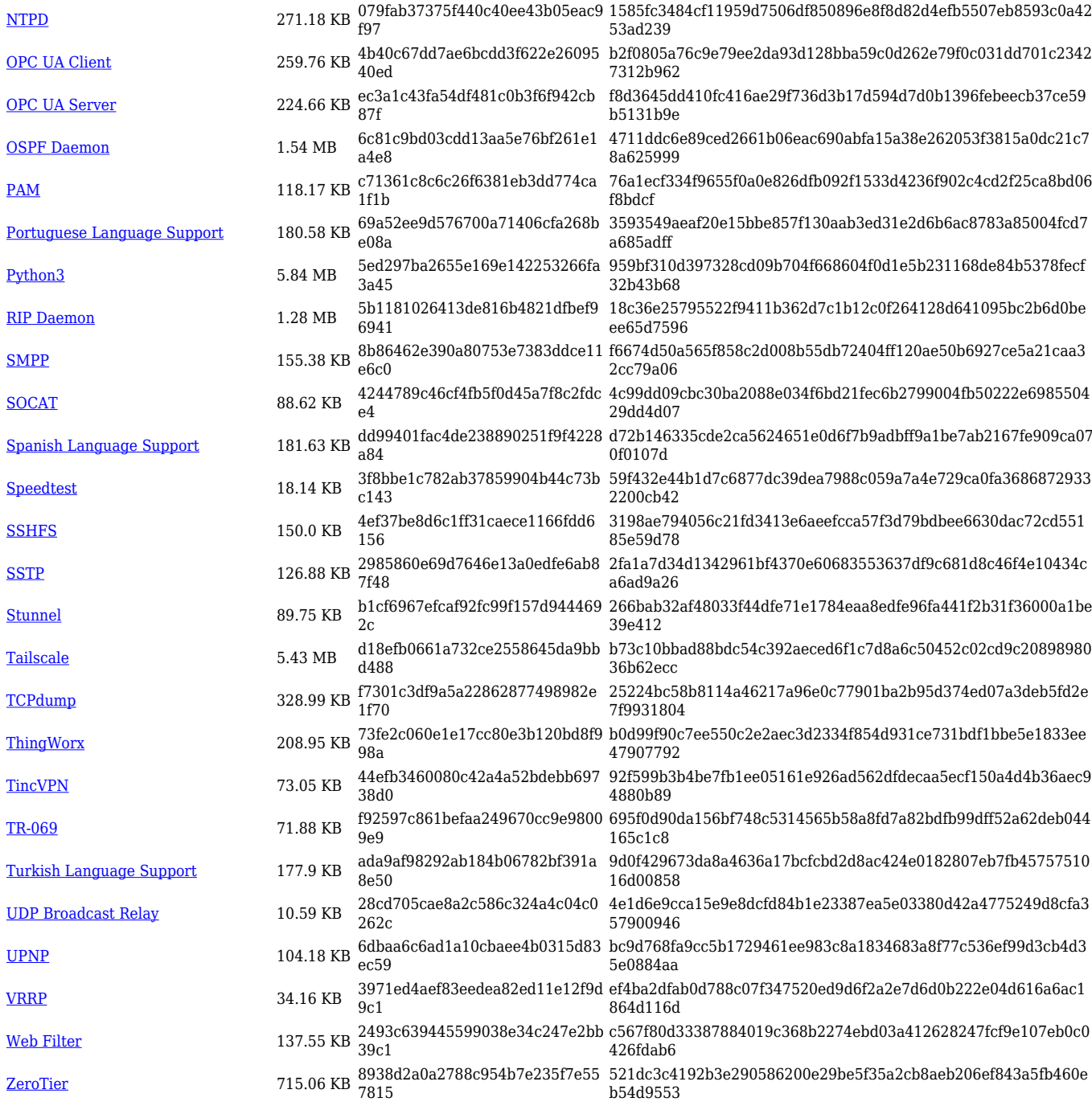

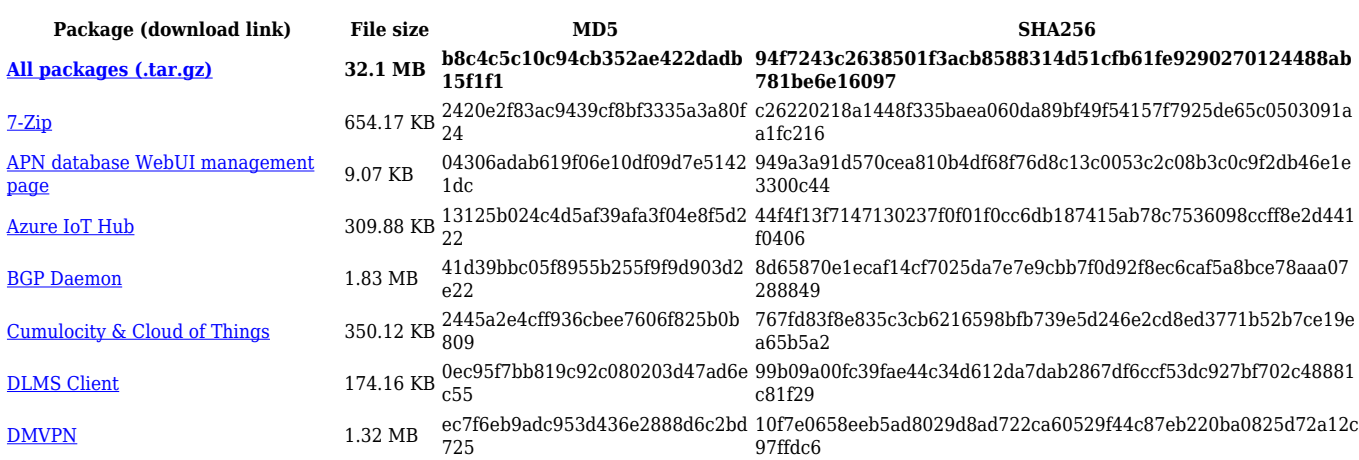

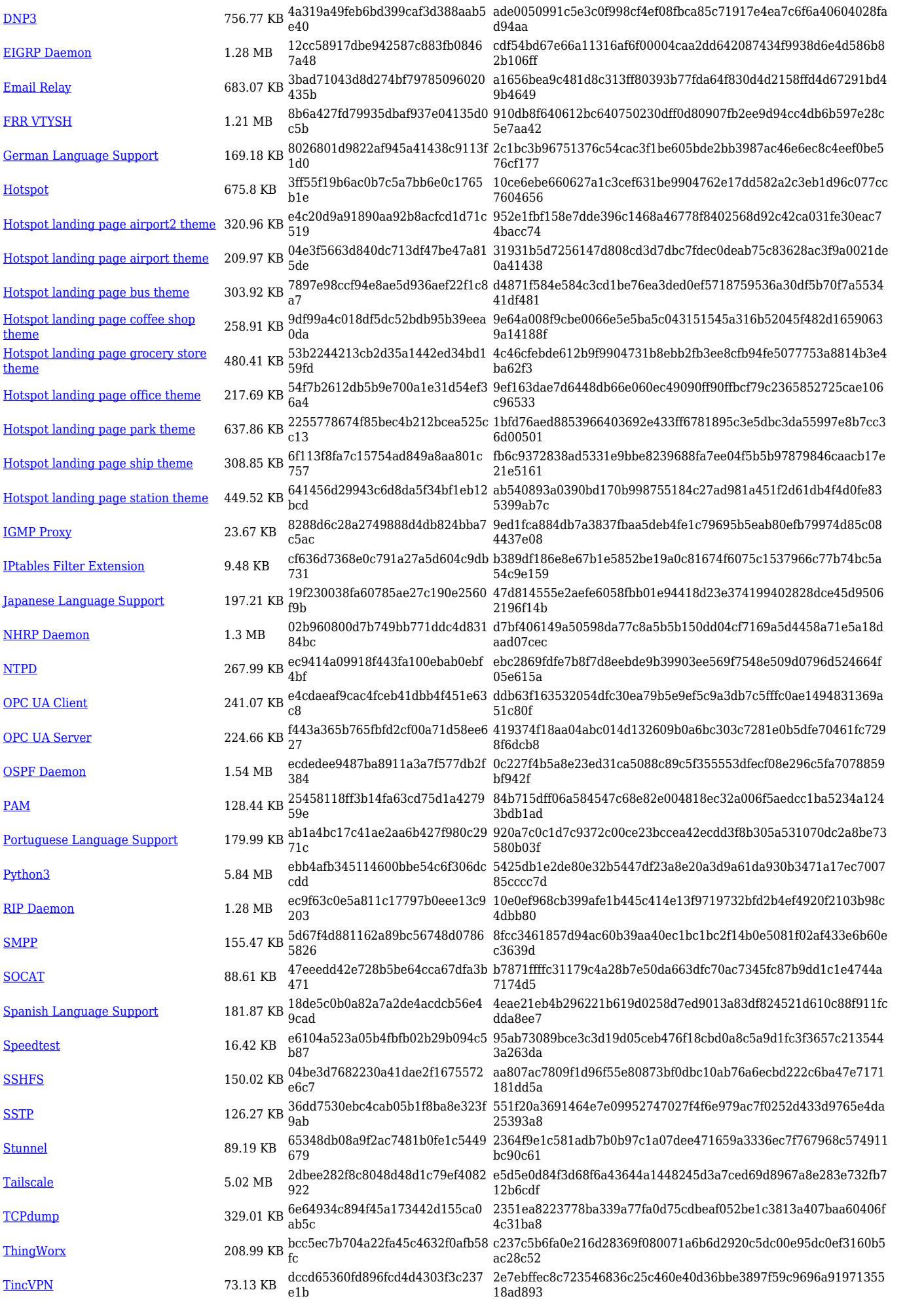

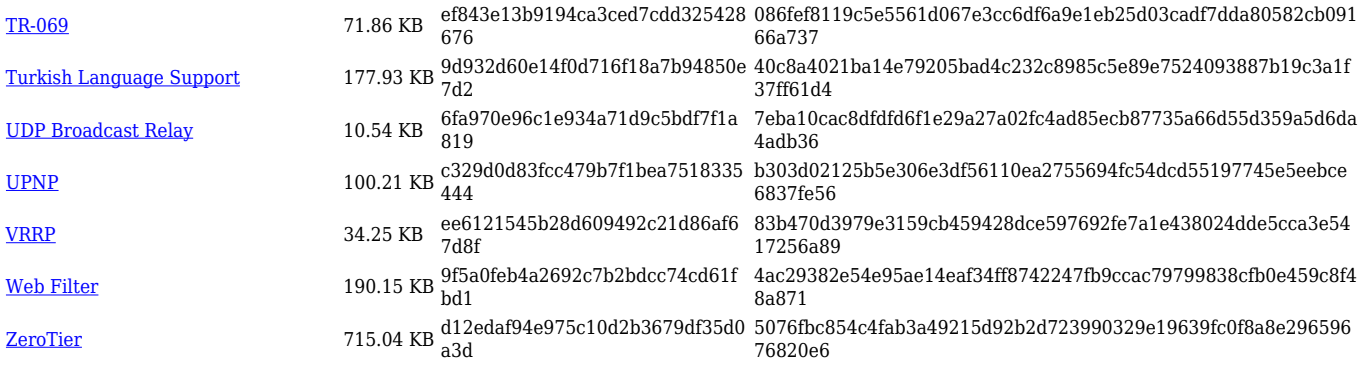

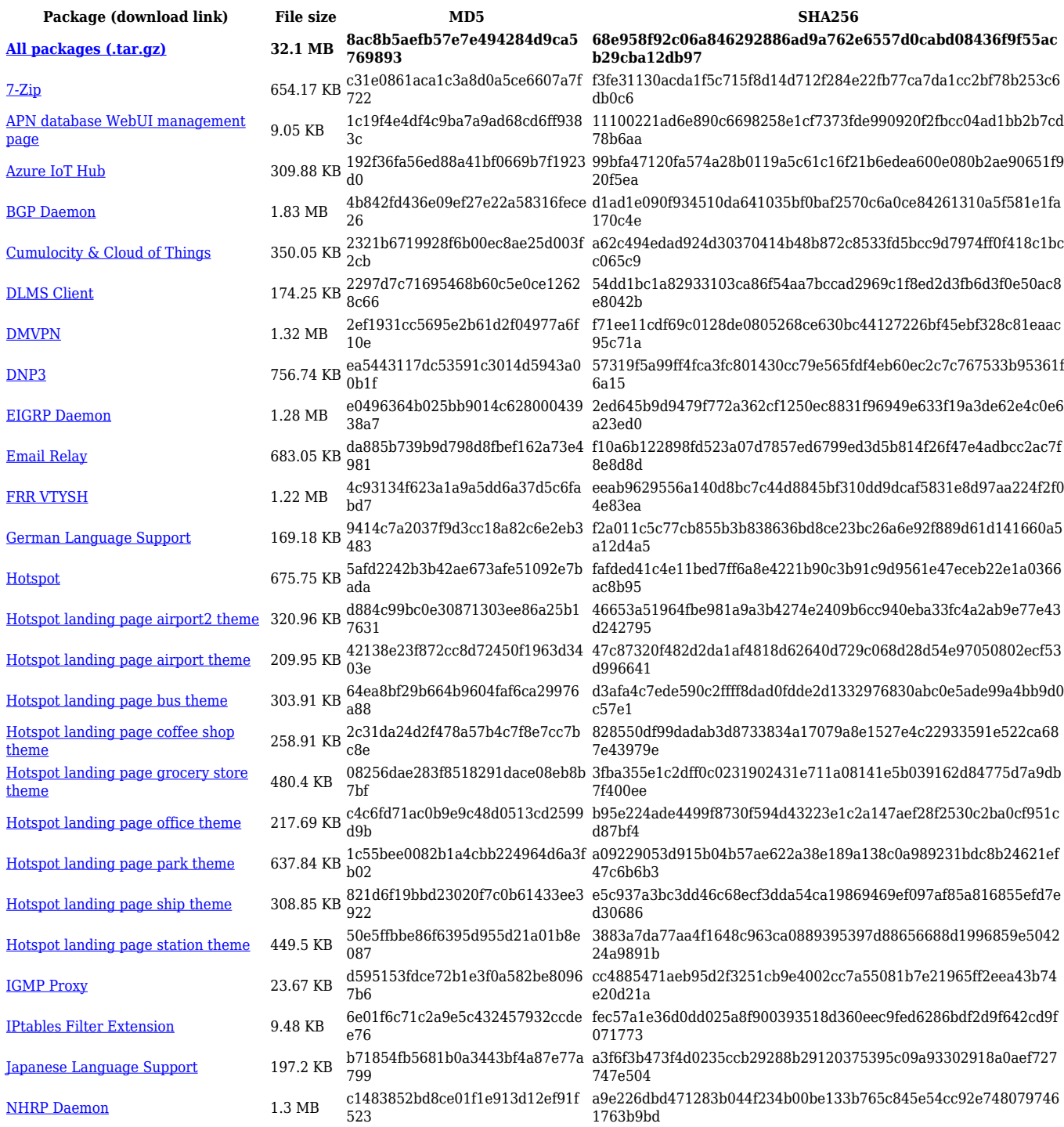

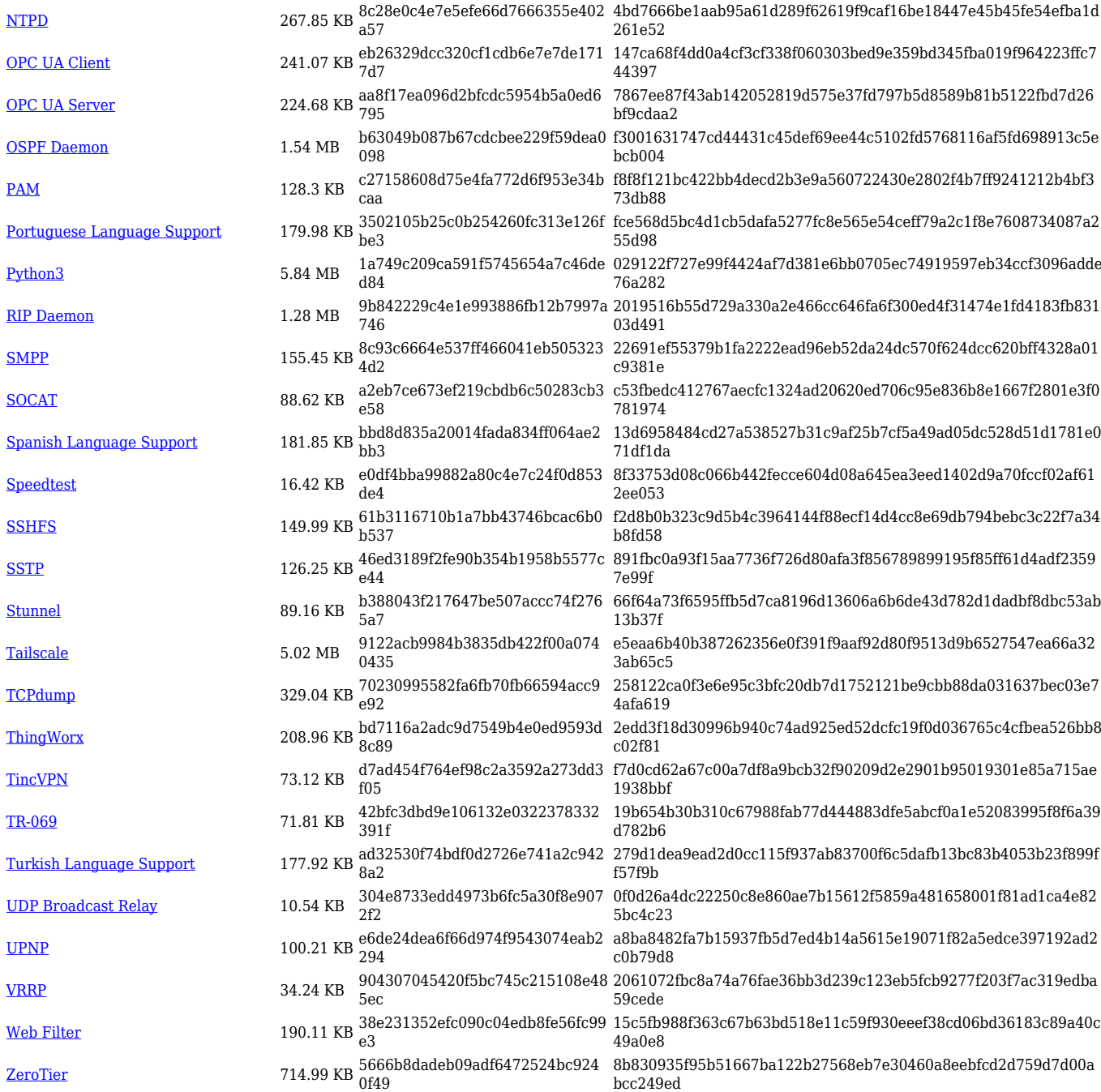

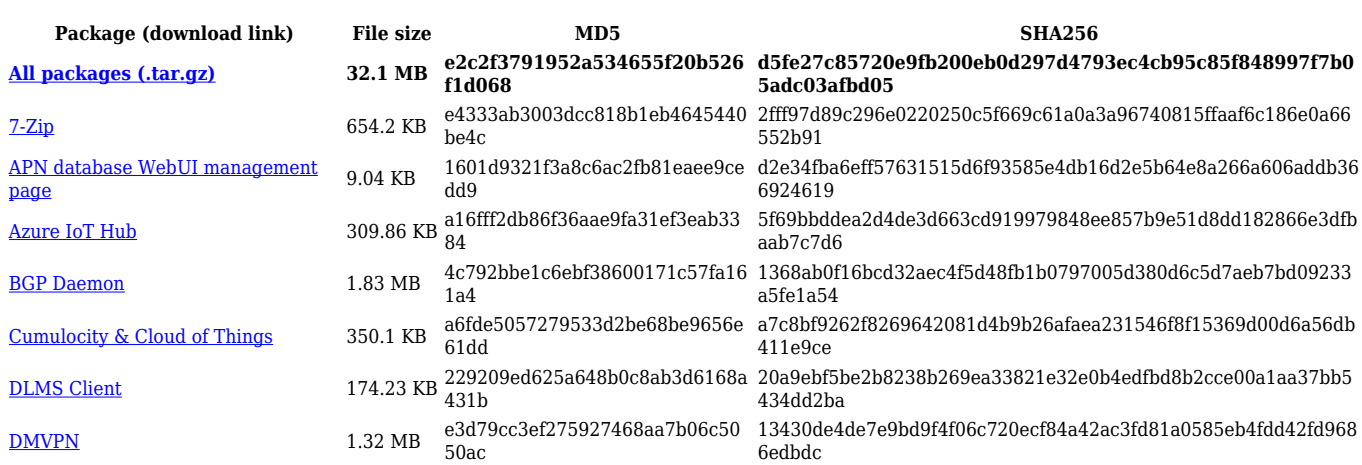

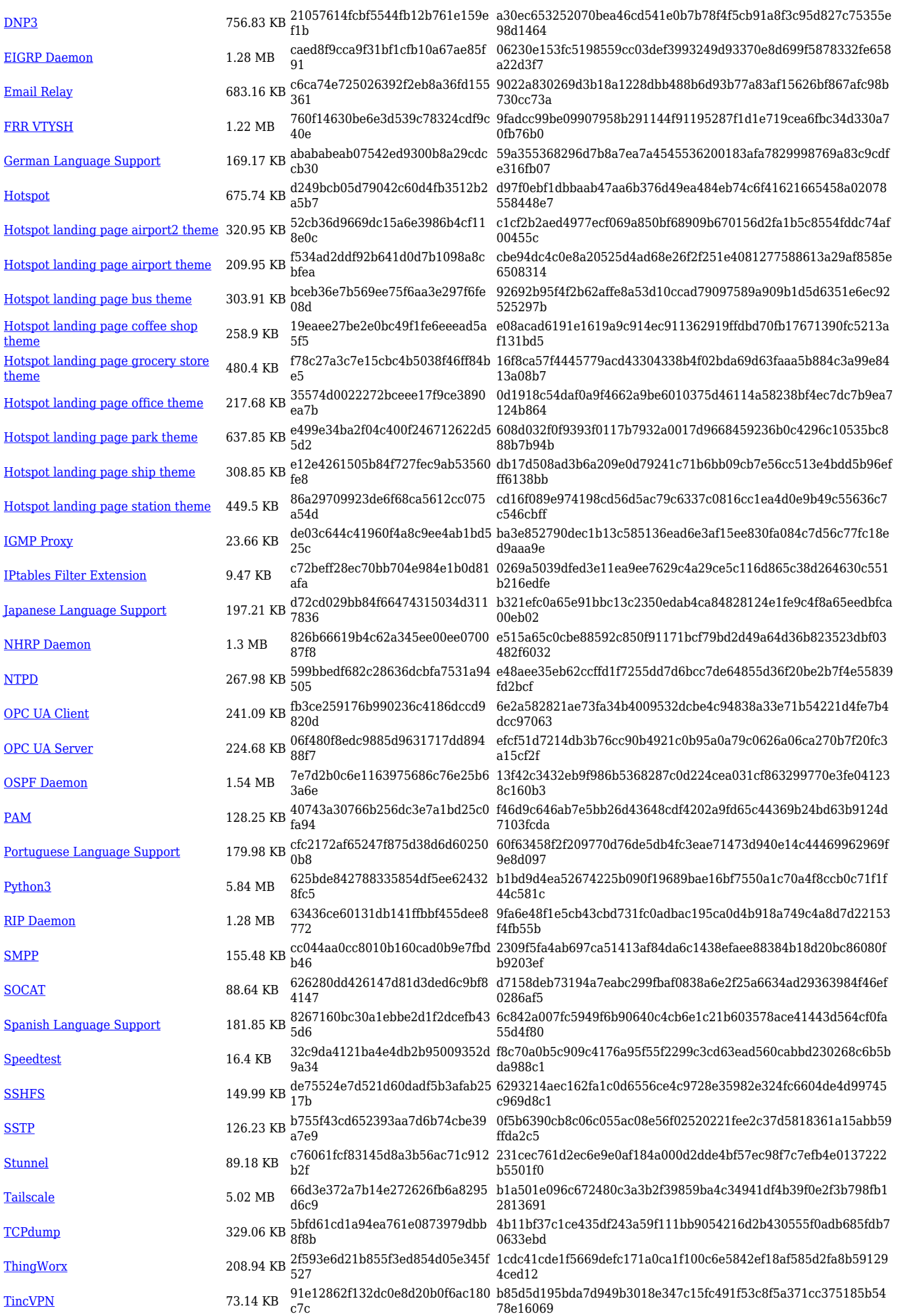

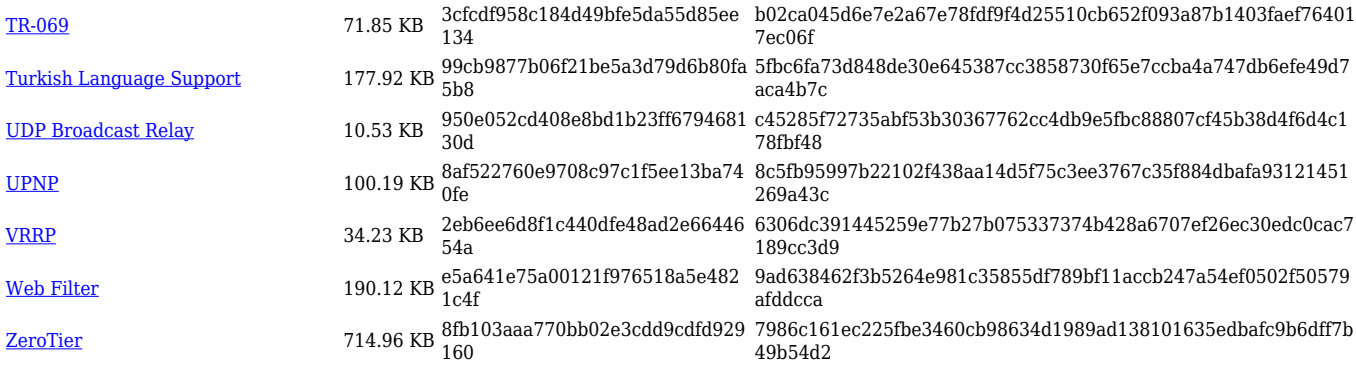

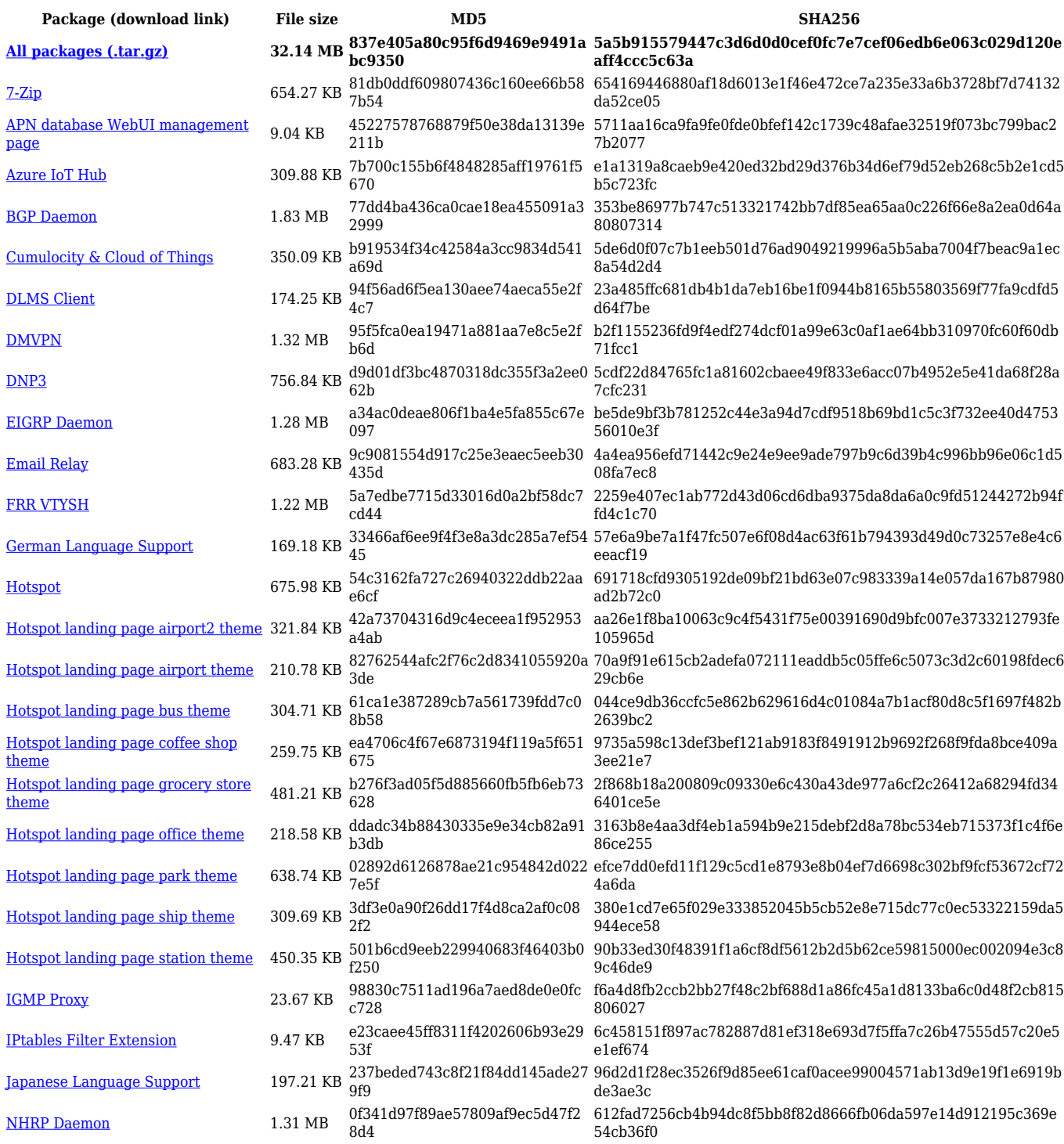

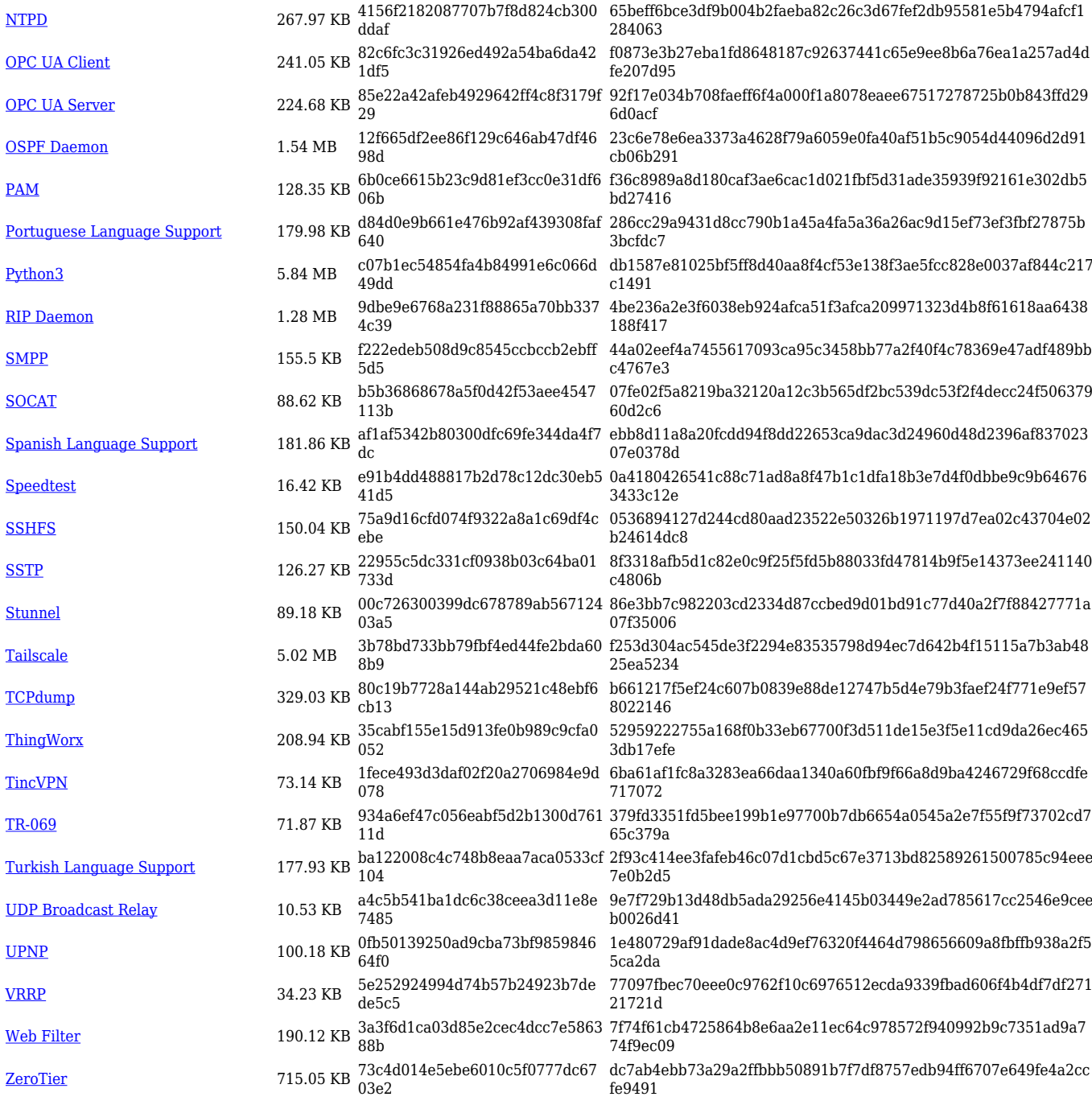

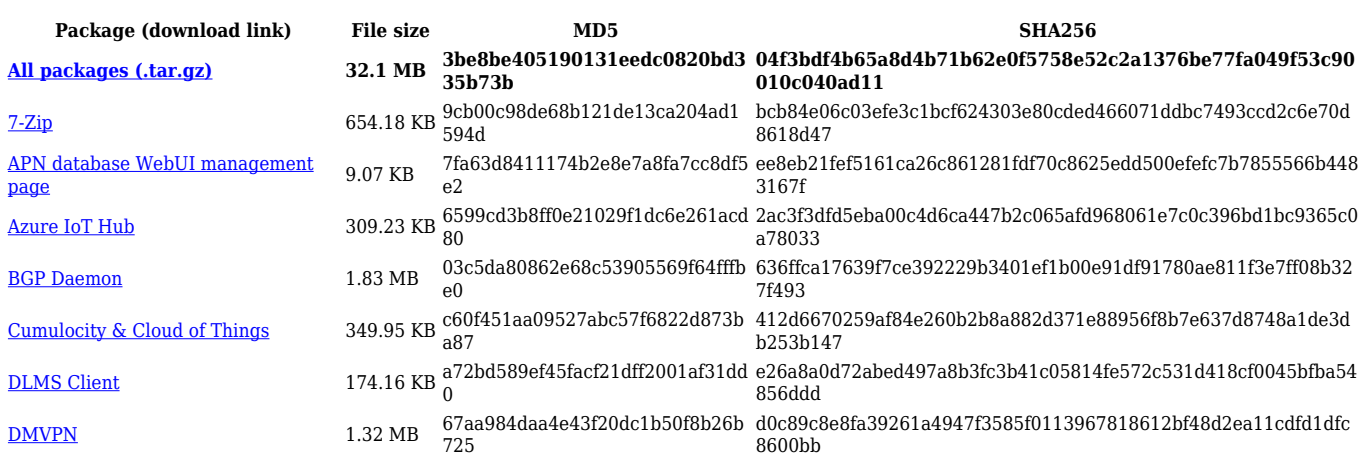

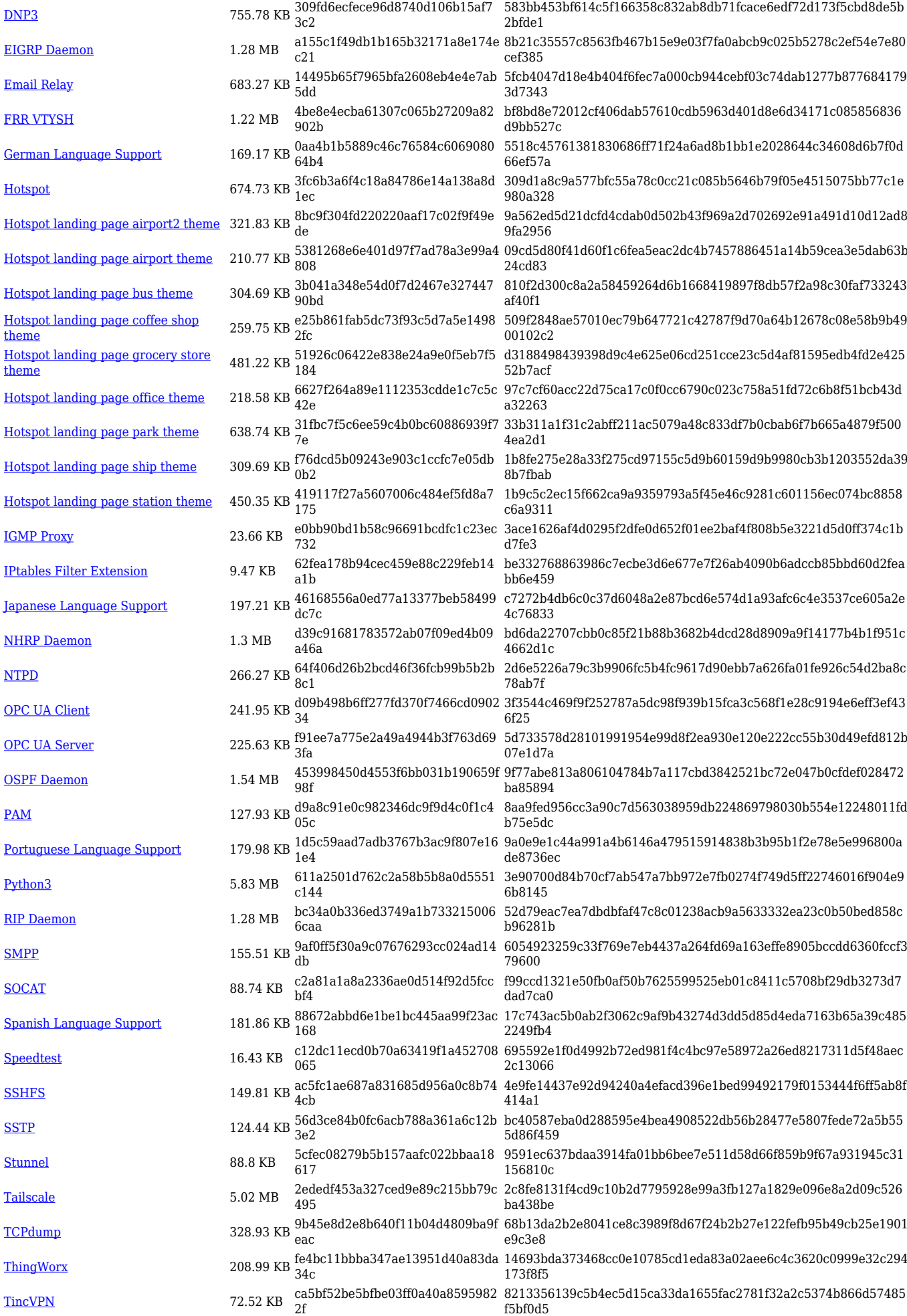

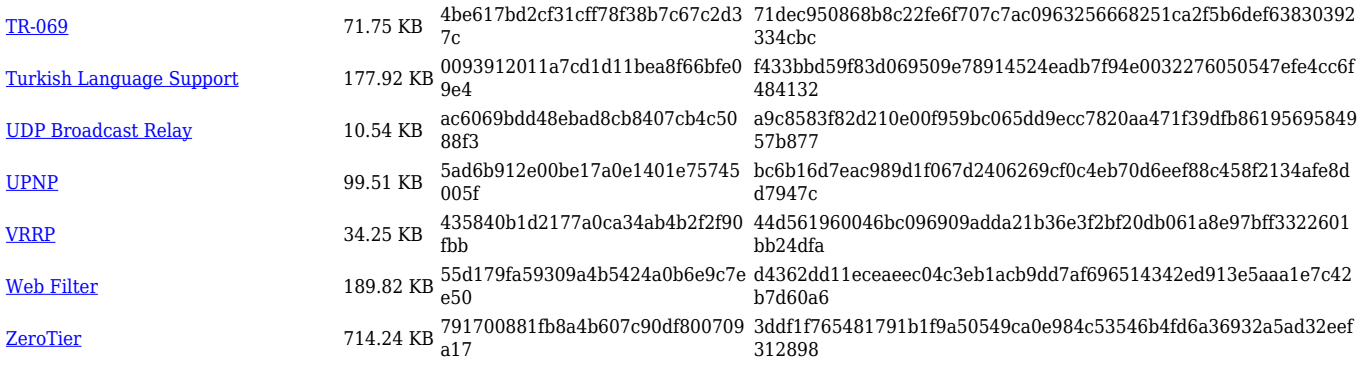

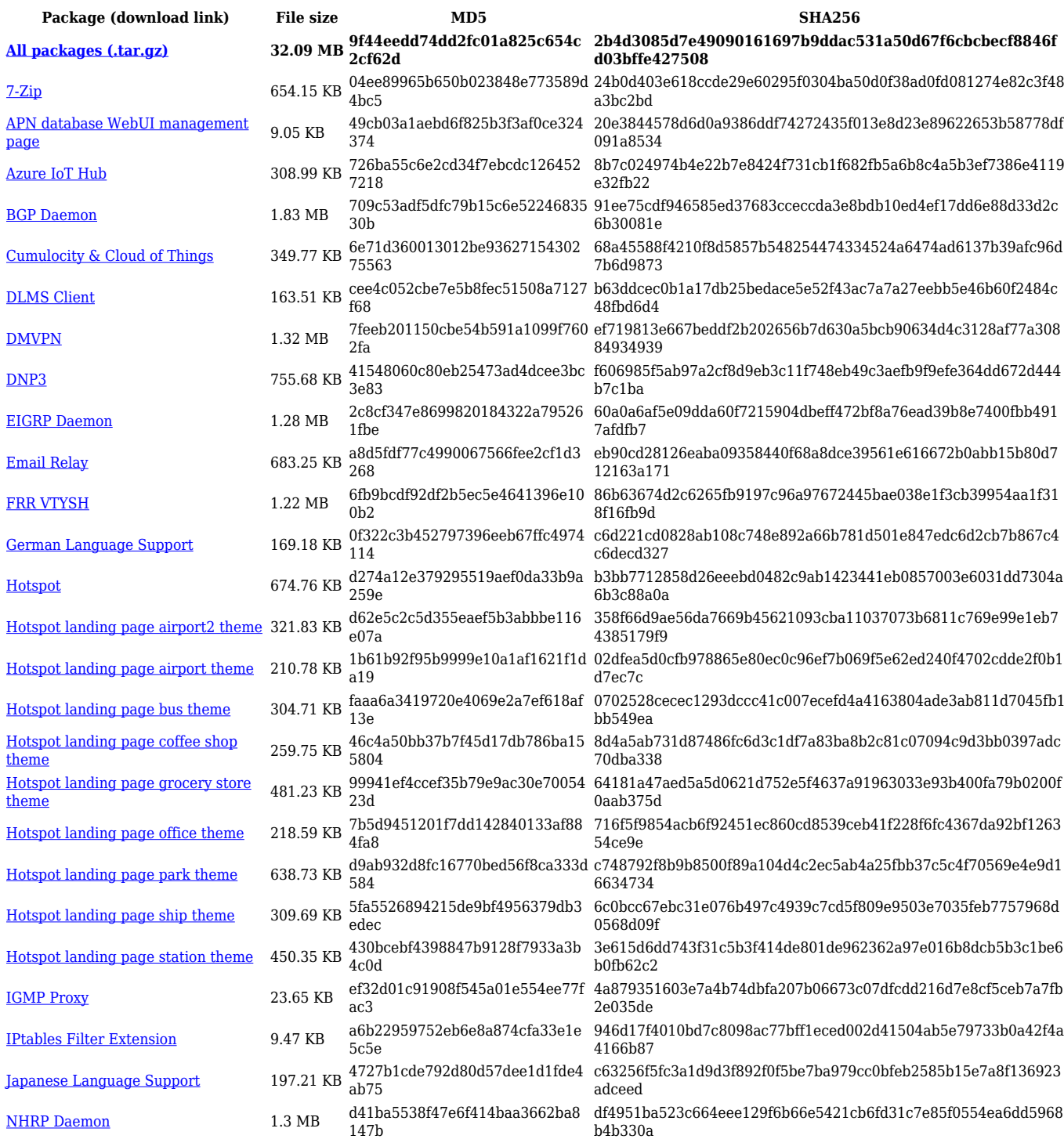

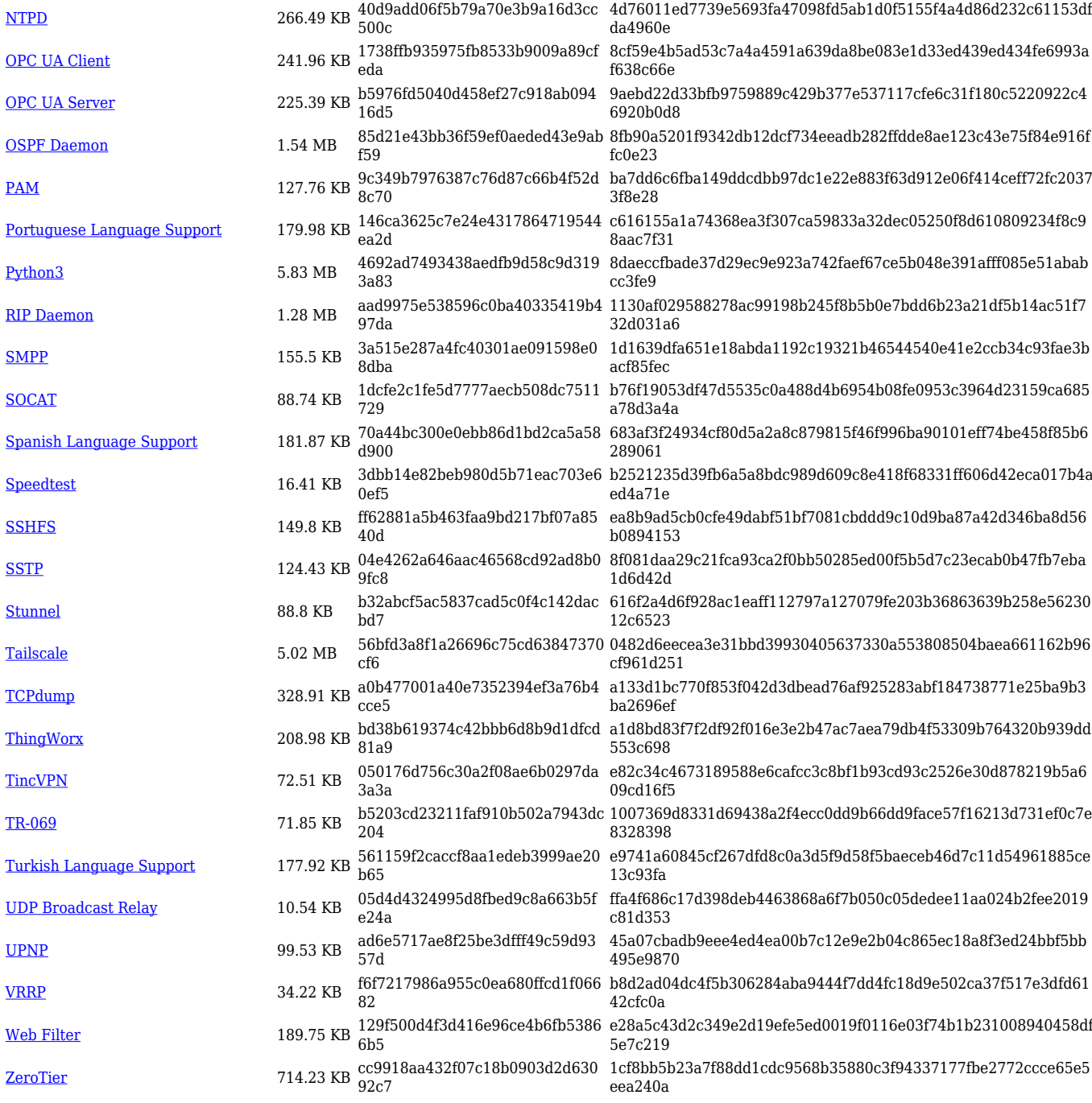

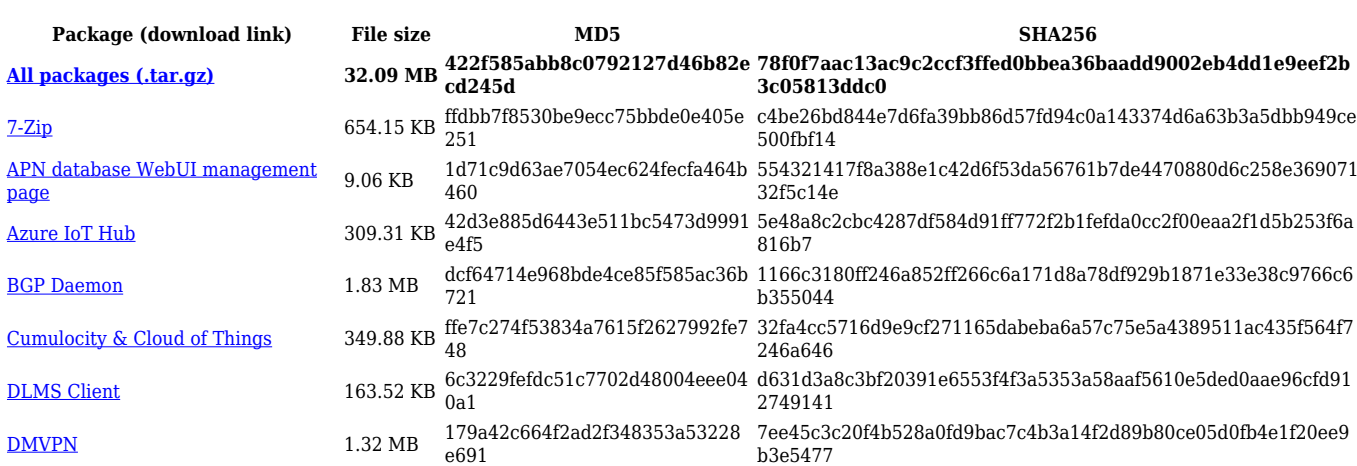

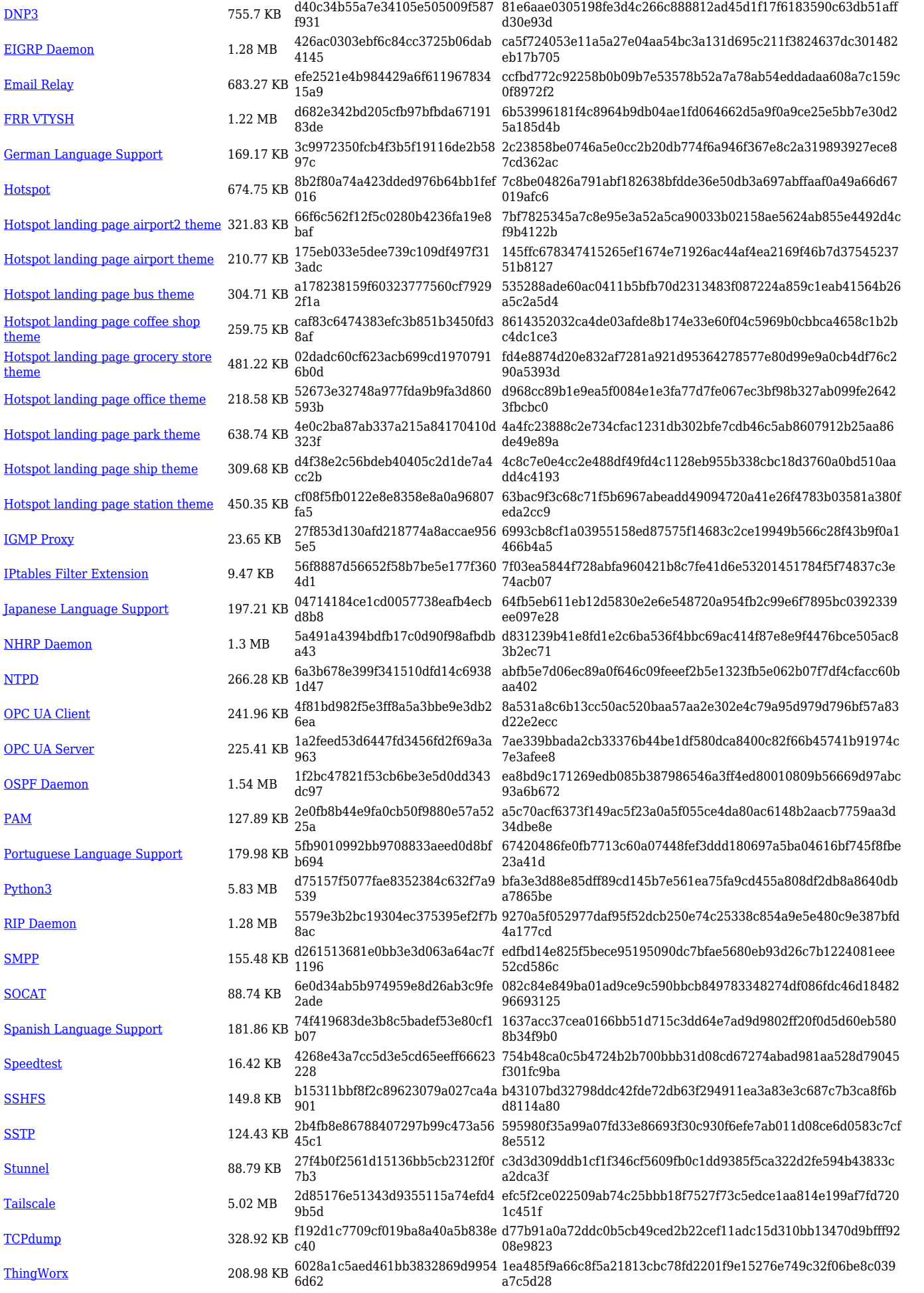

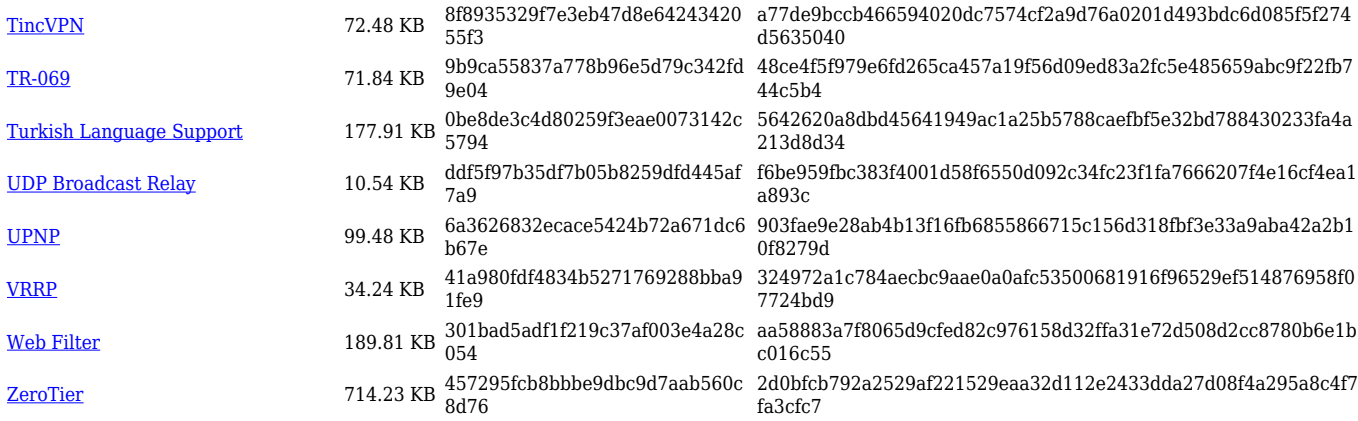

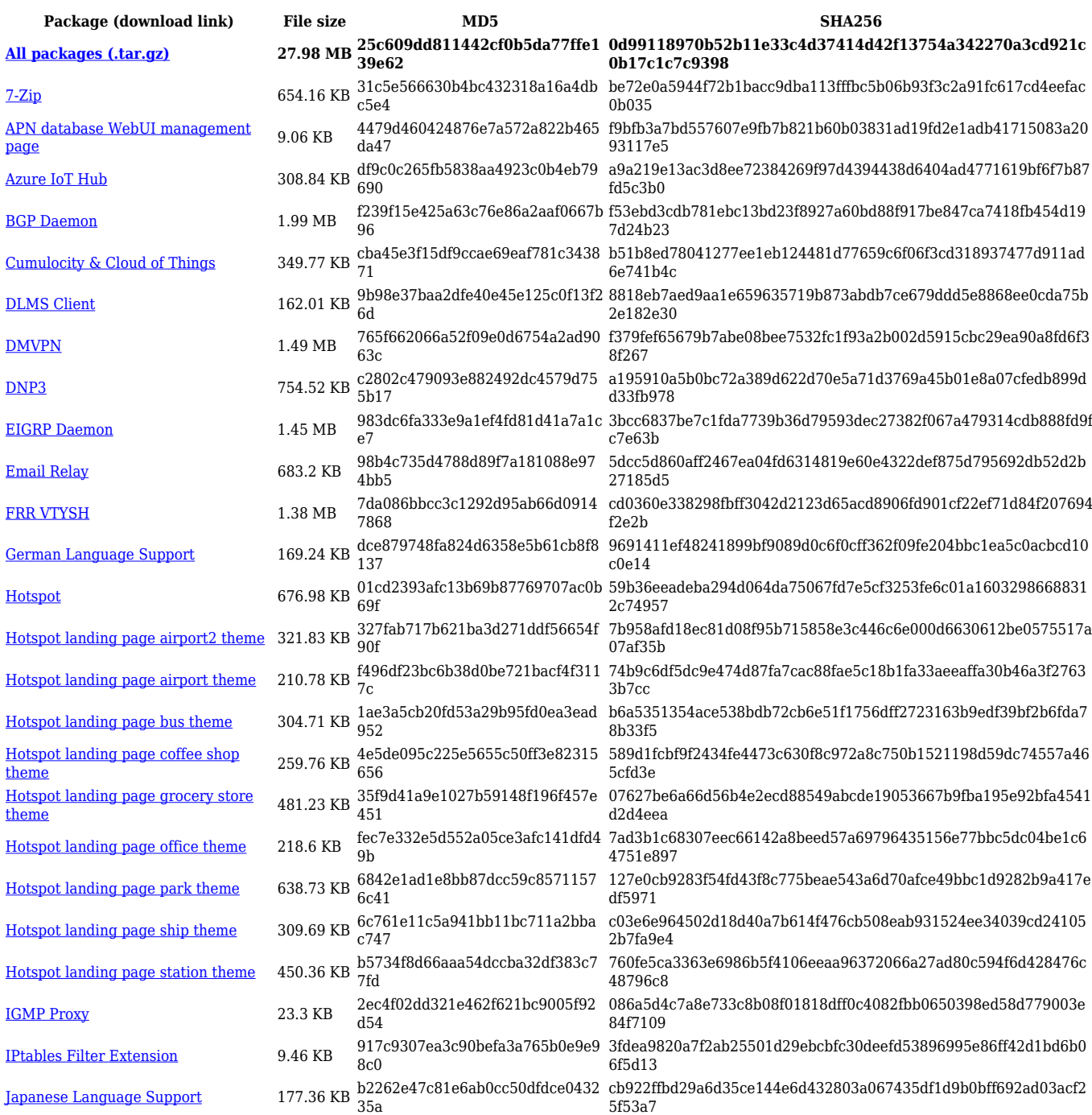

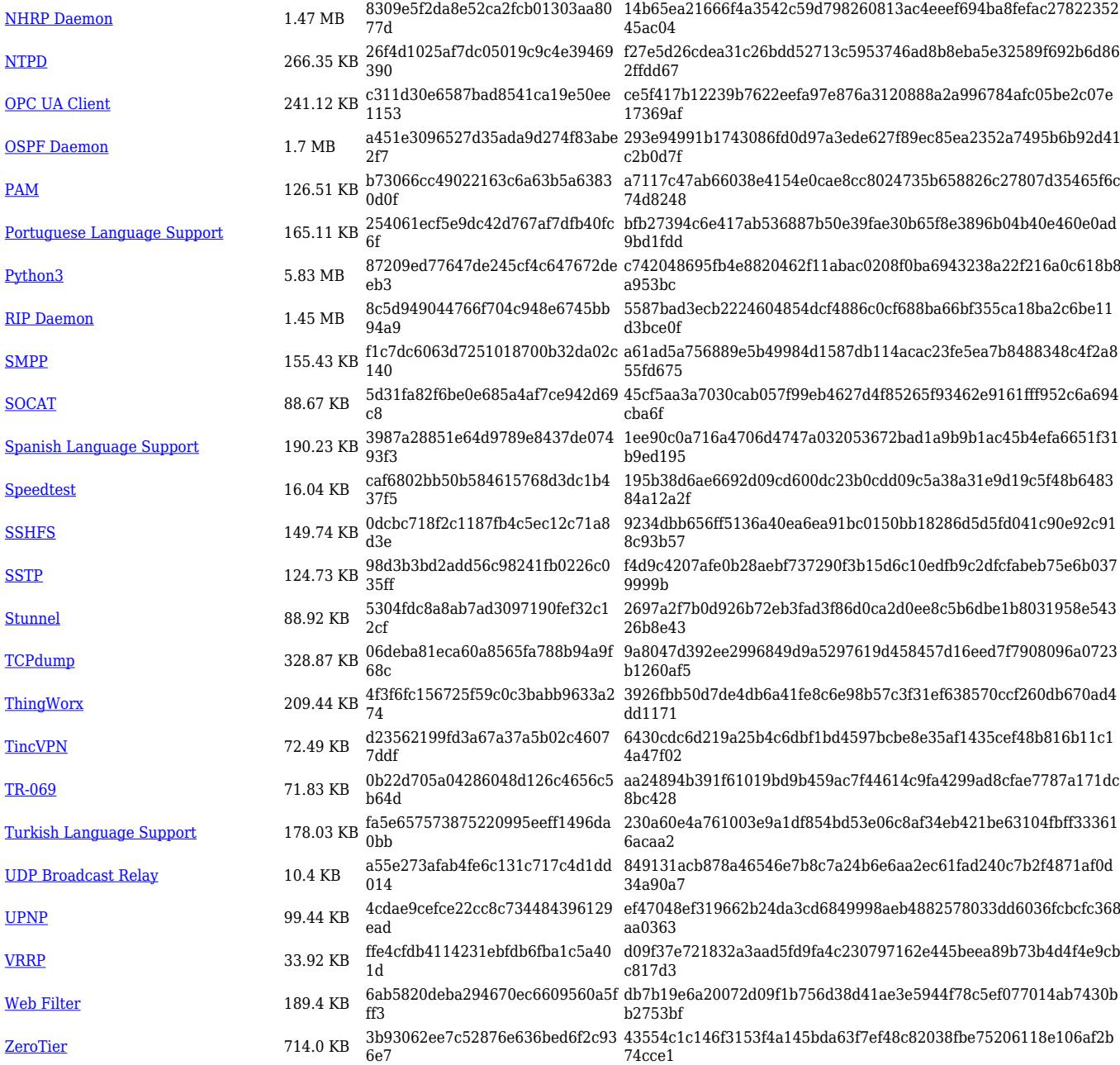

### **TRB5\_R\_00.07.05**

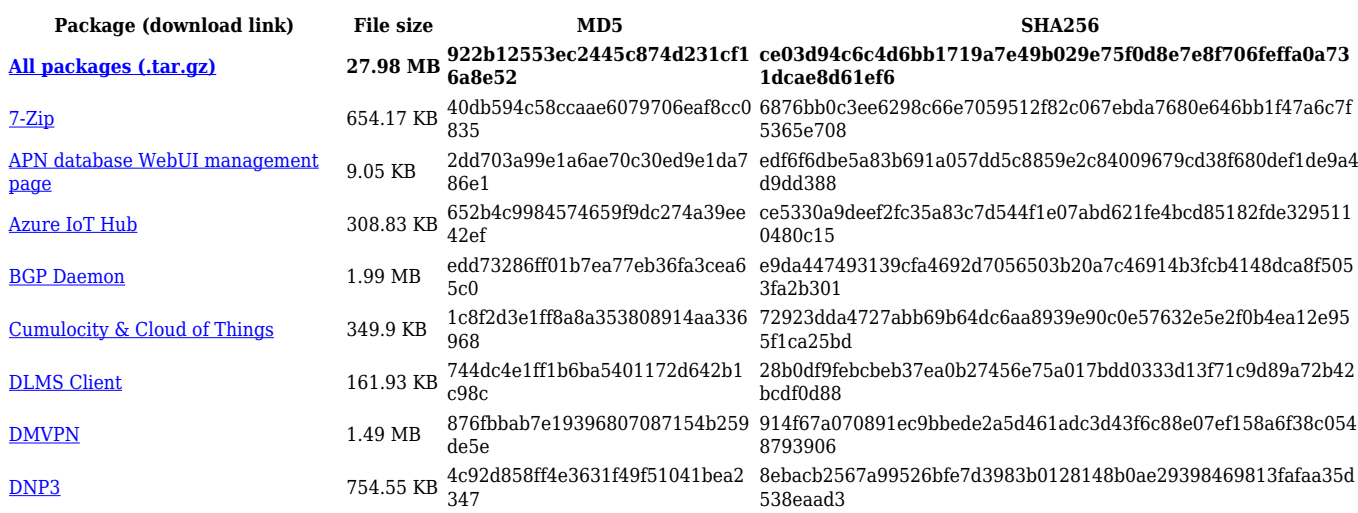

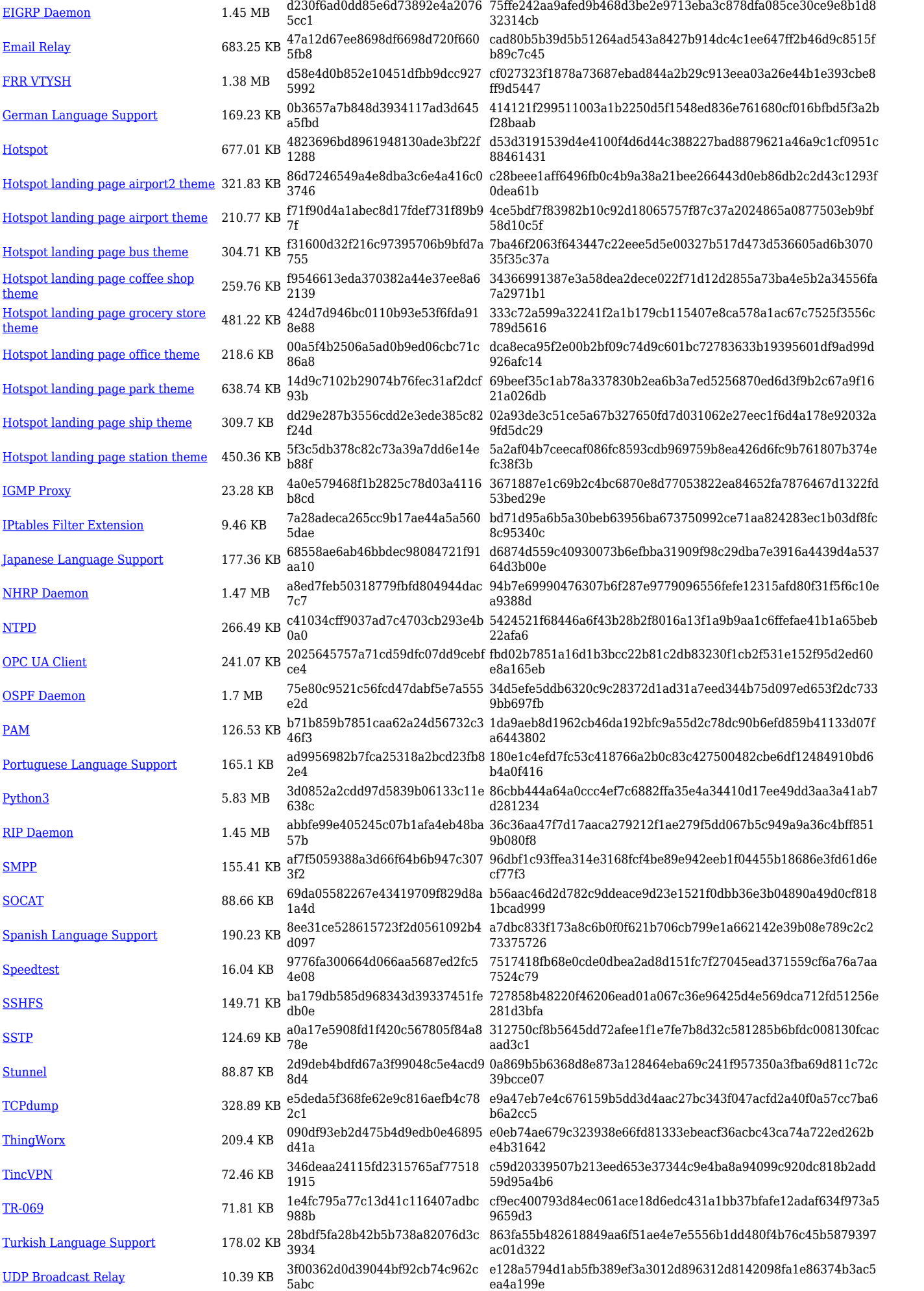

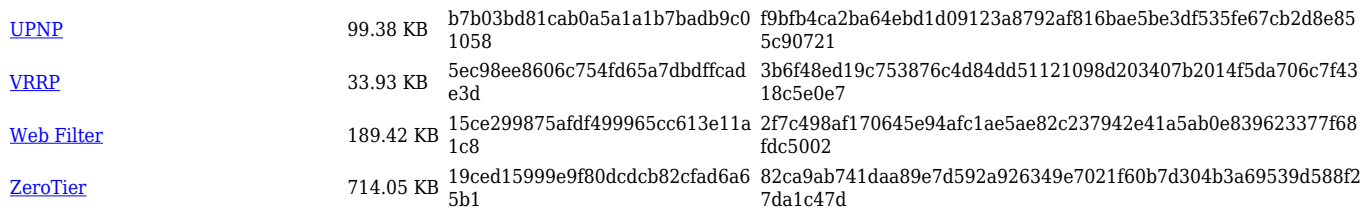

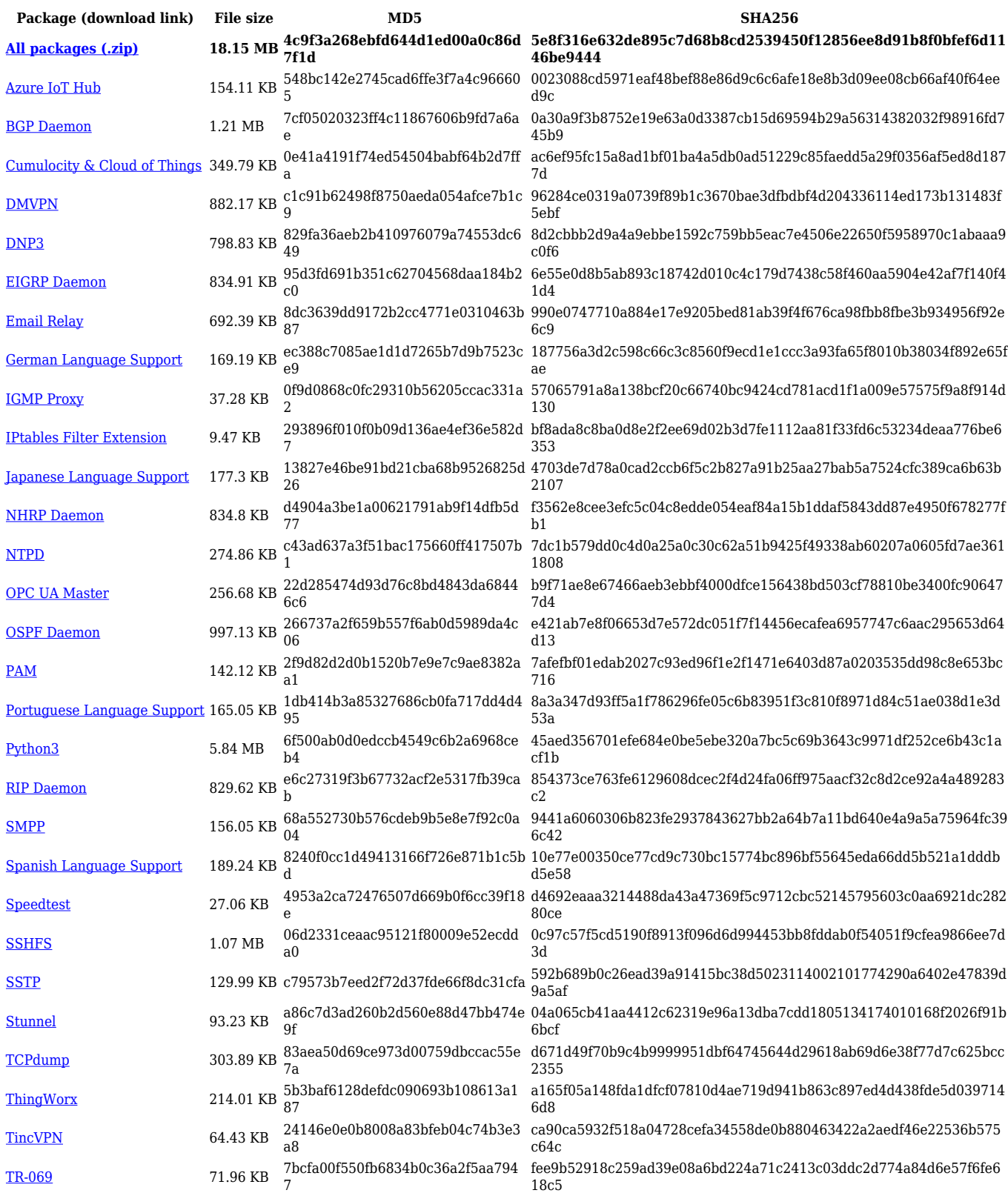

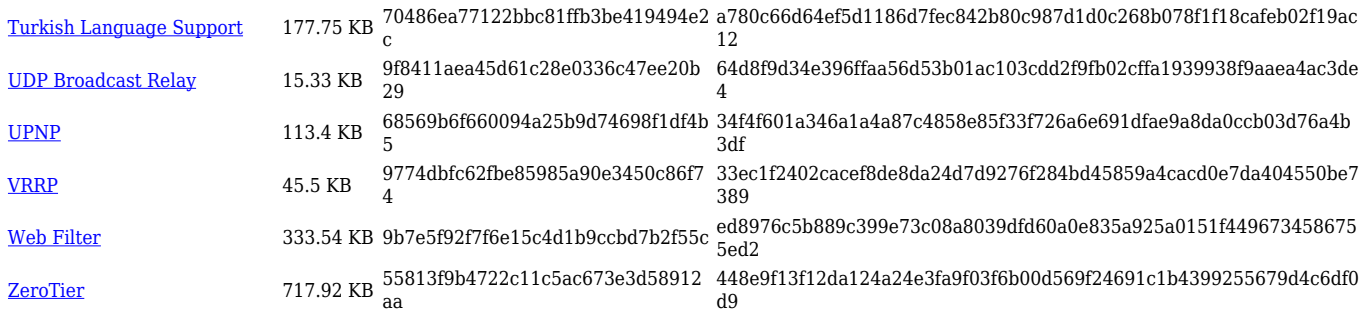

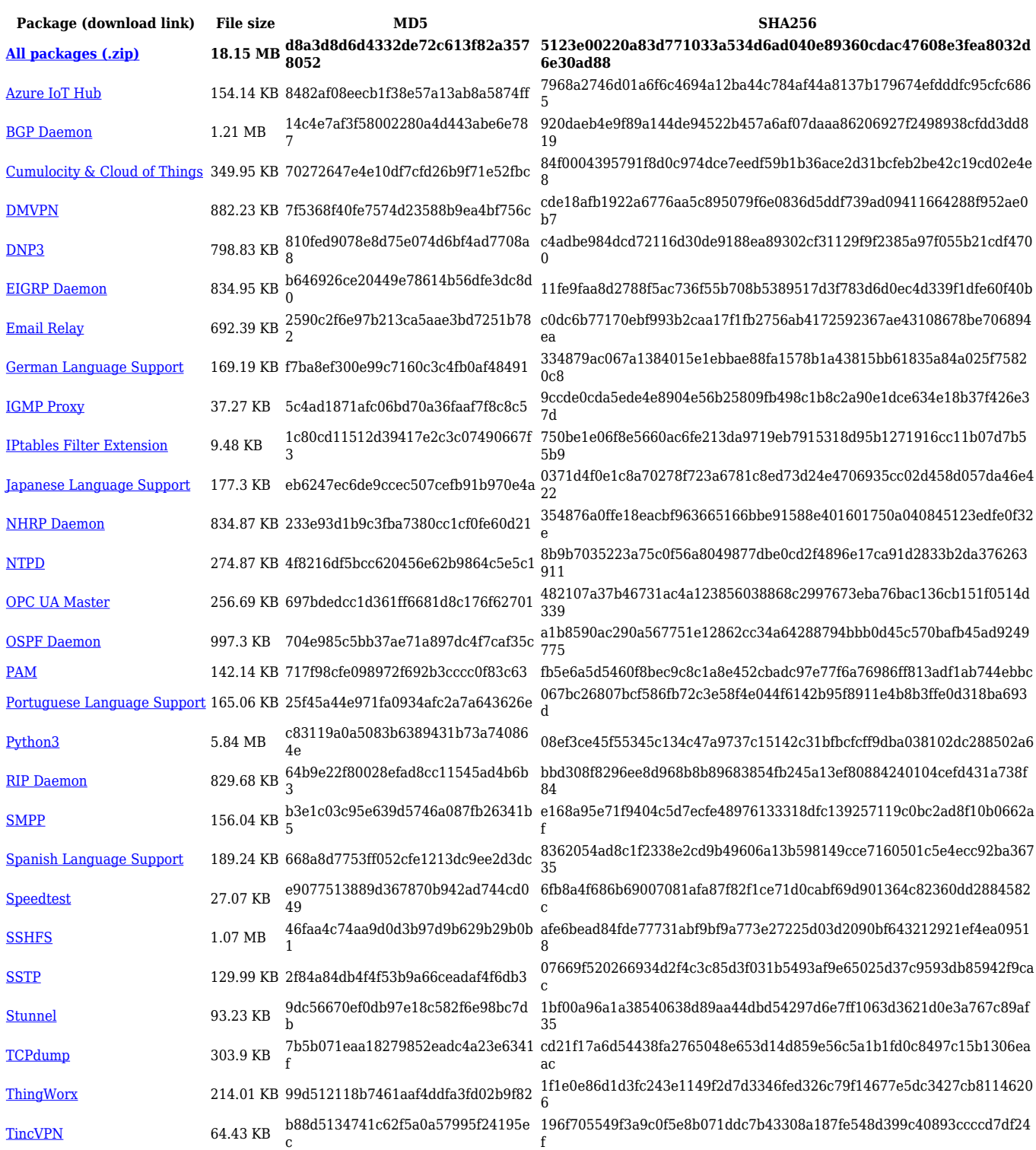

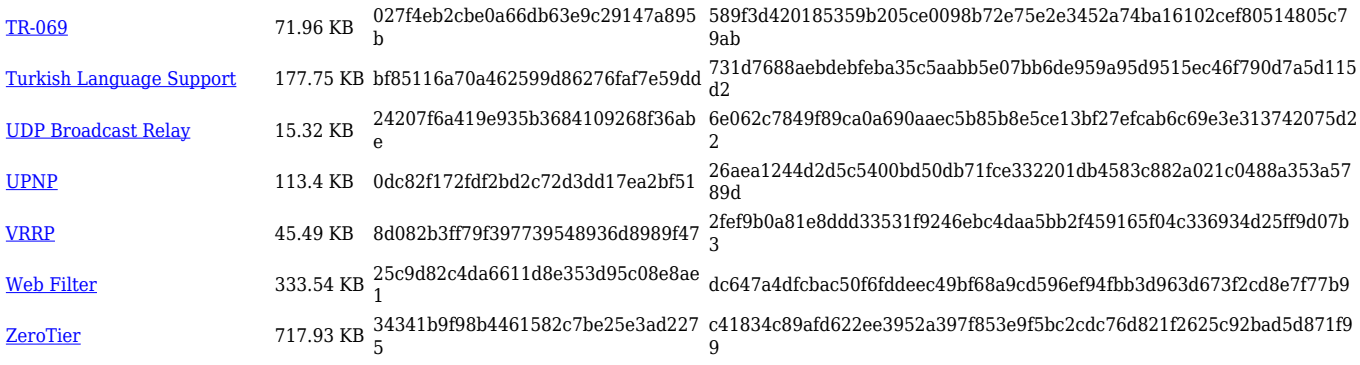

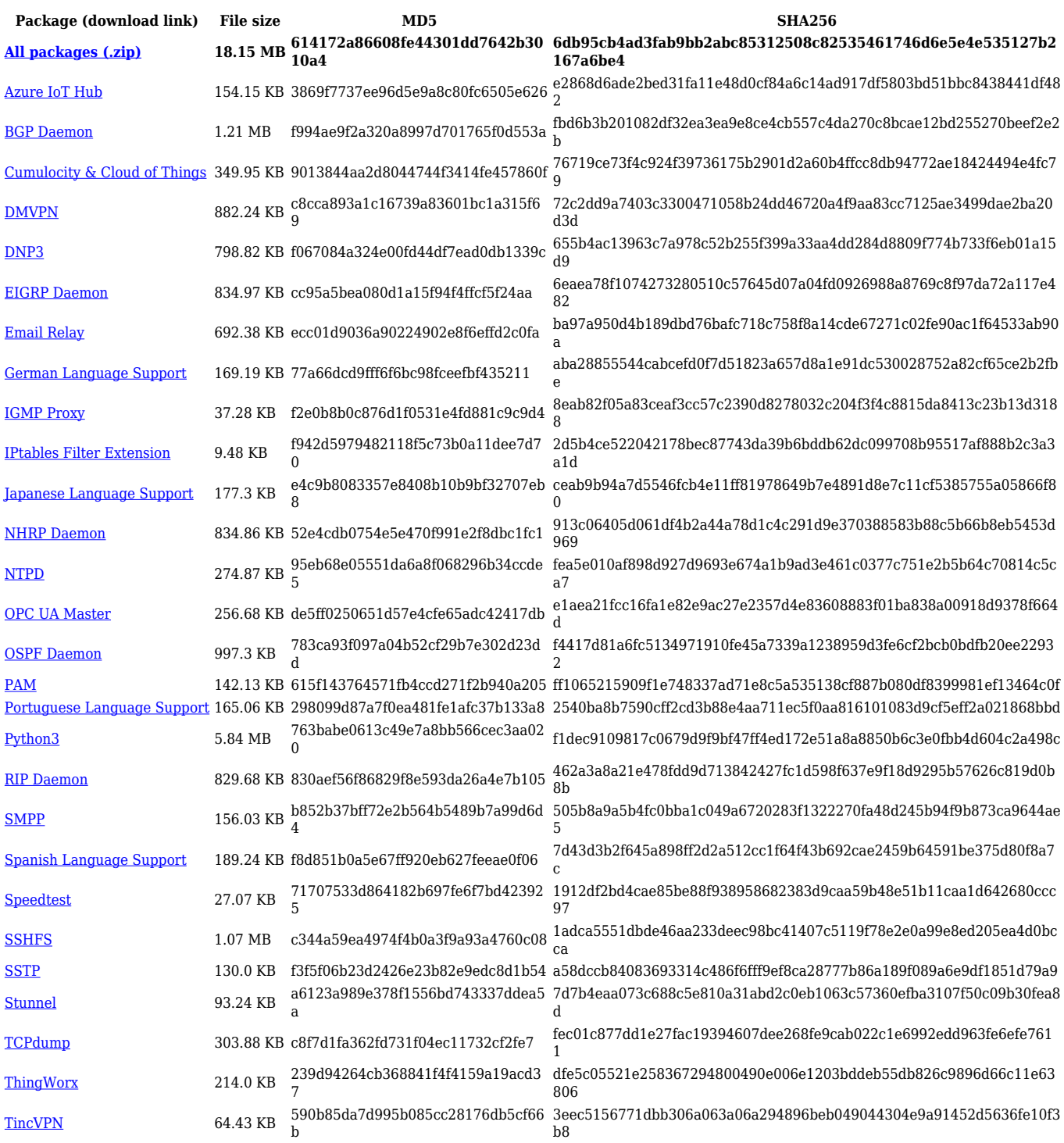

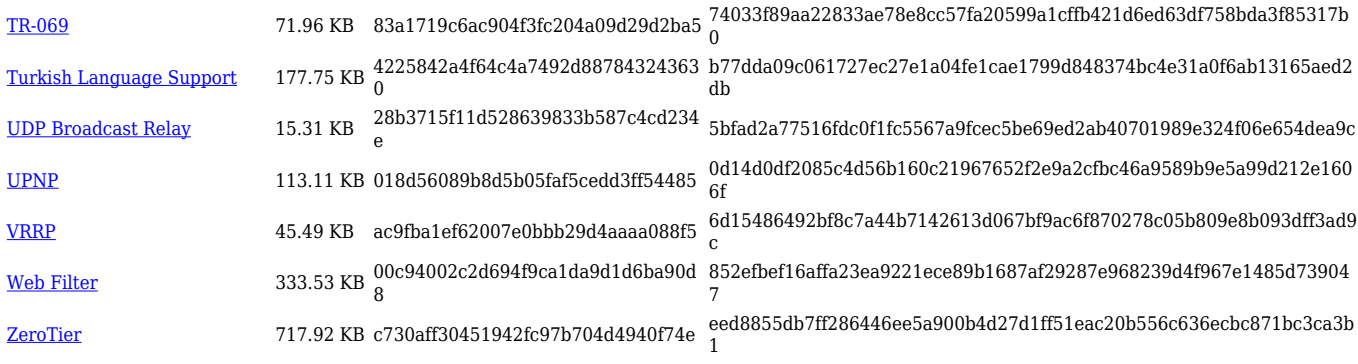

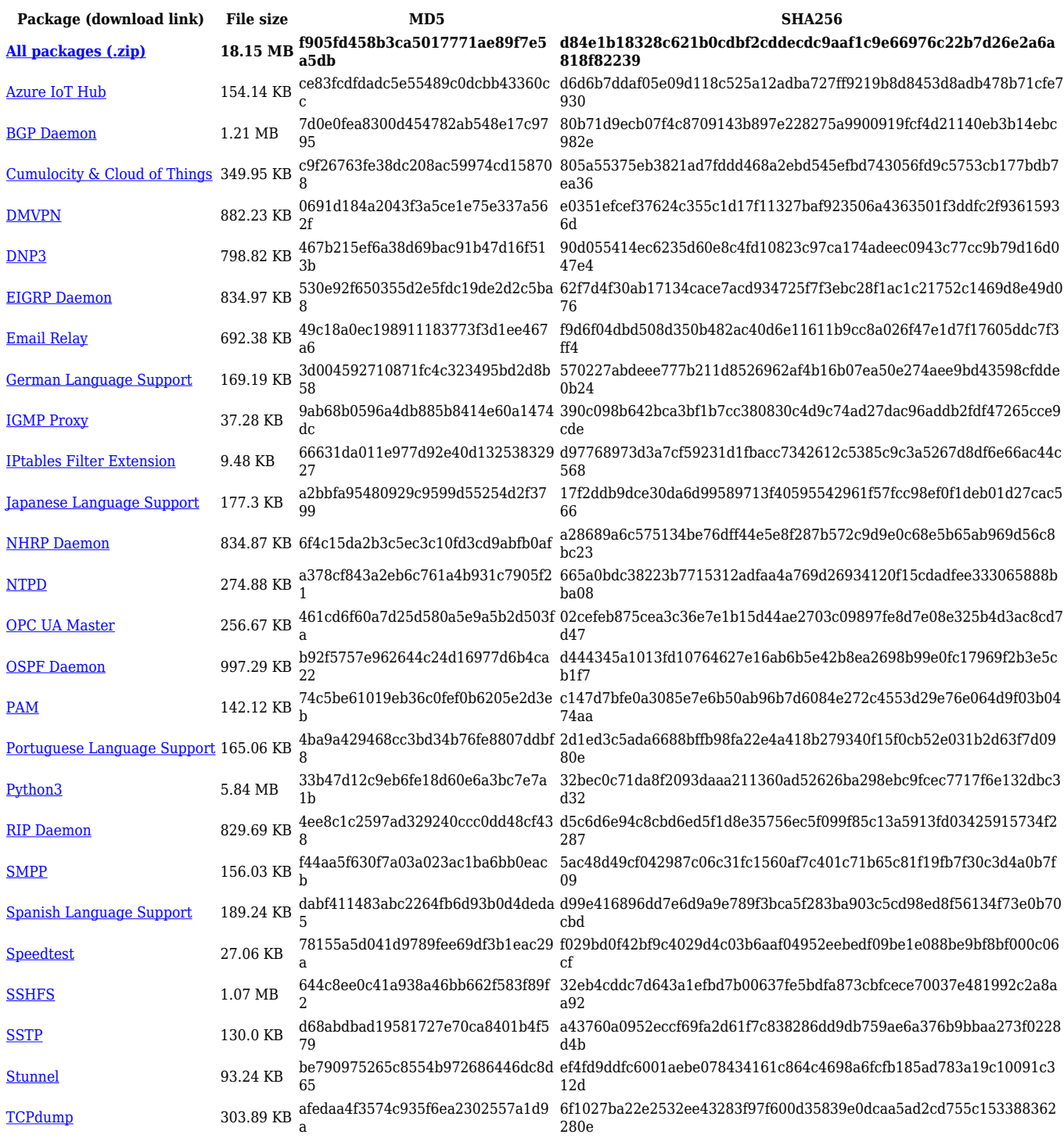

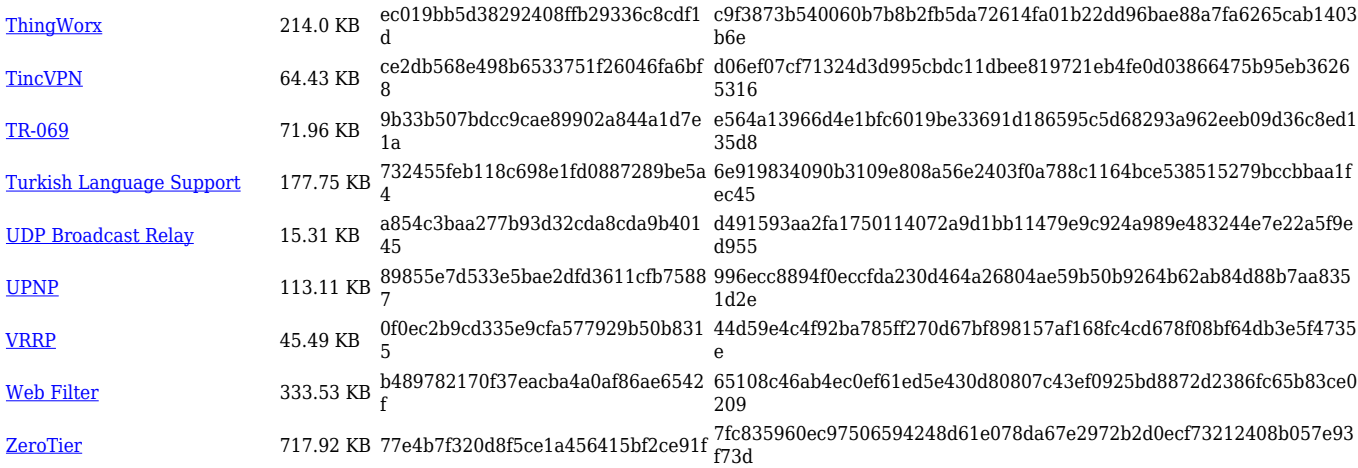

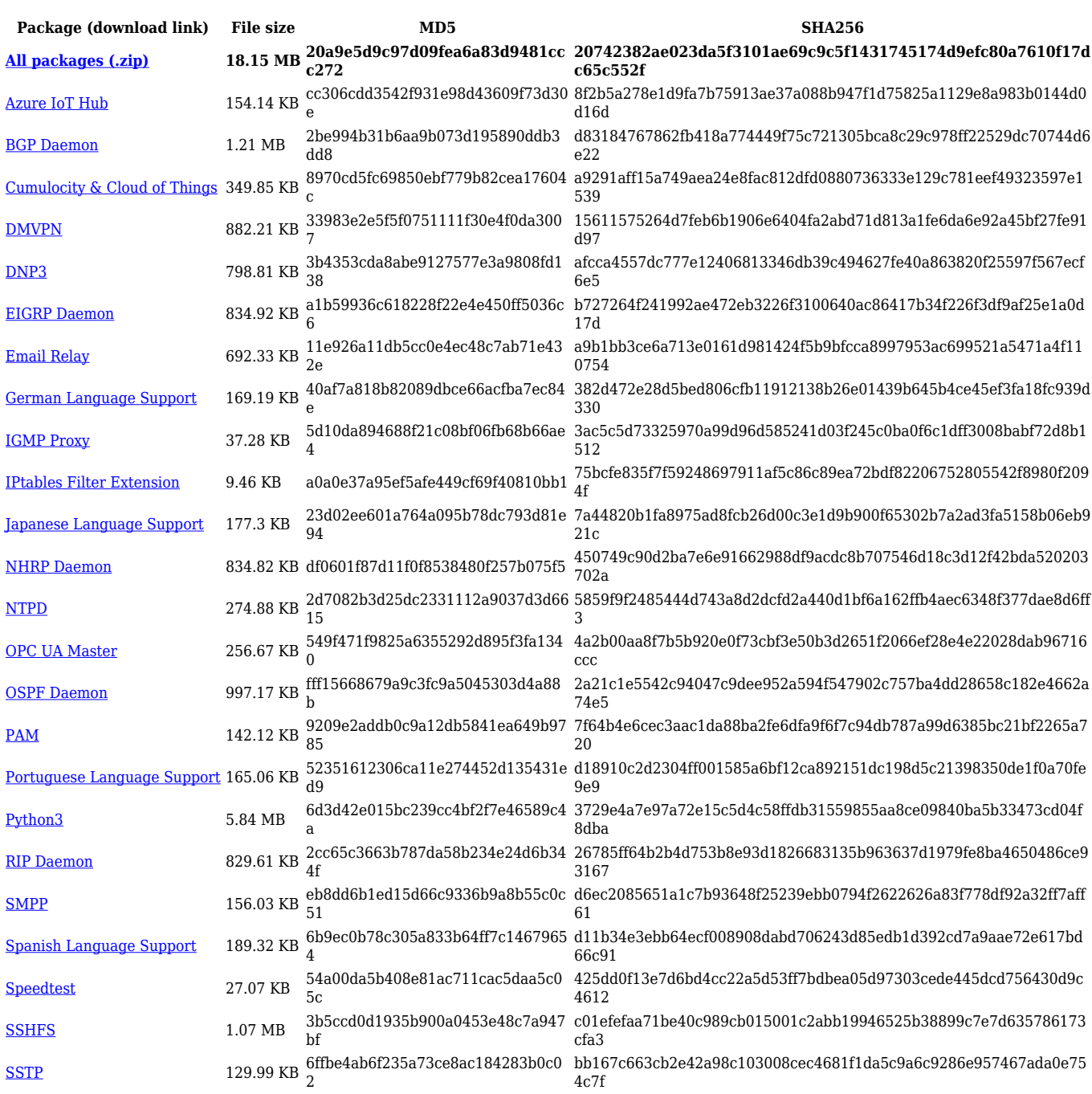

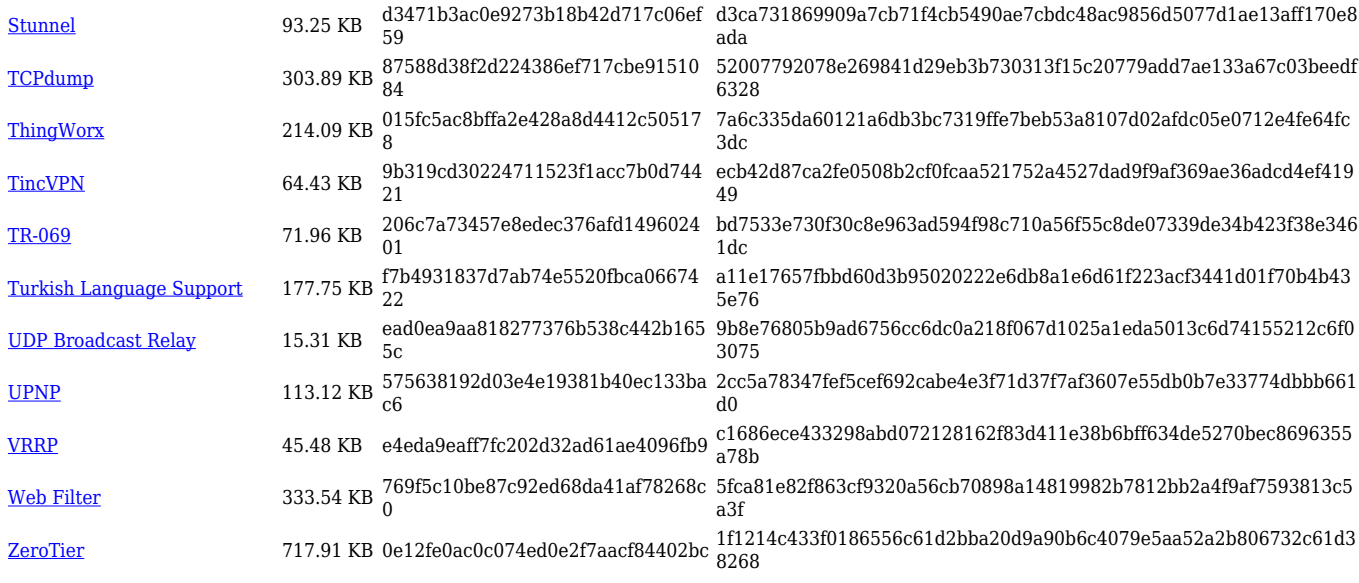

### **TRB5\_R\_00.07.04**

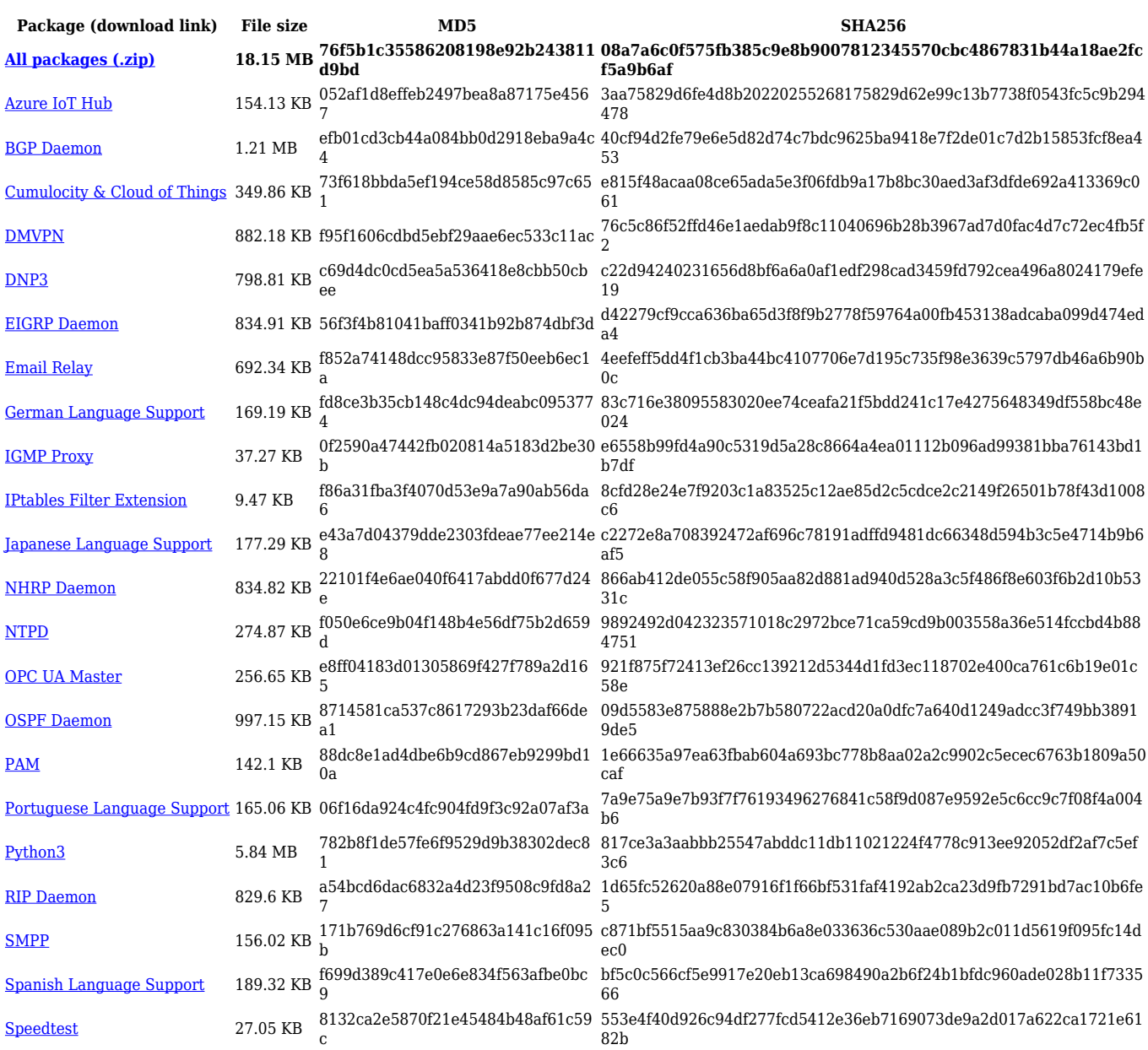

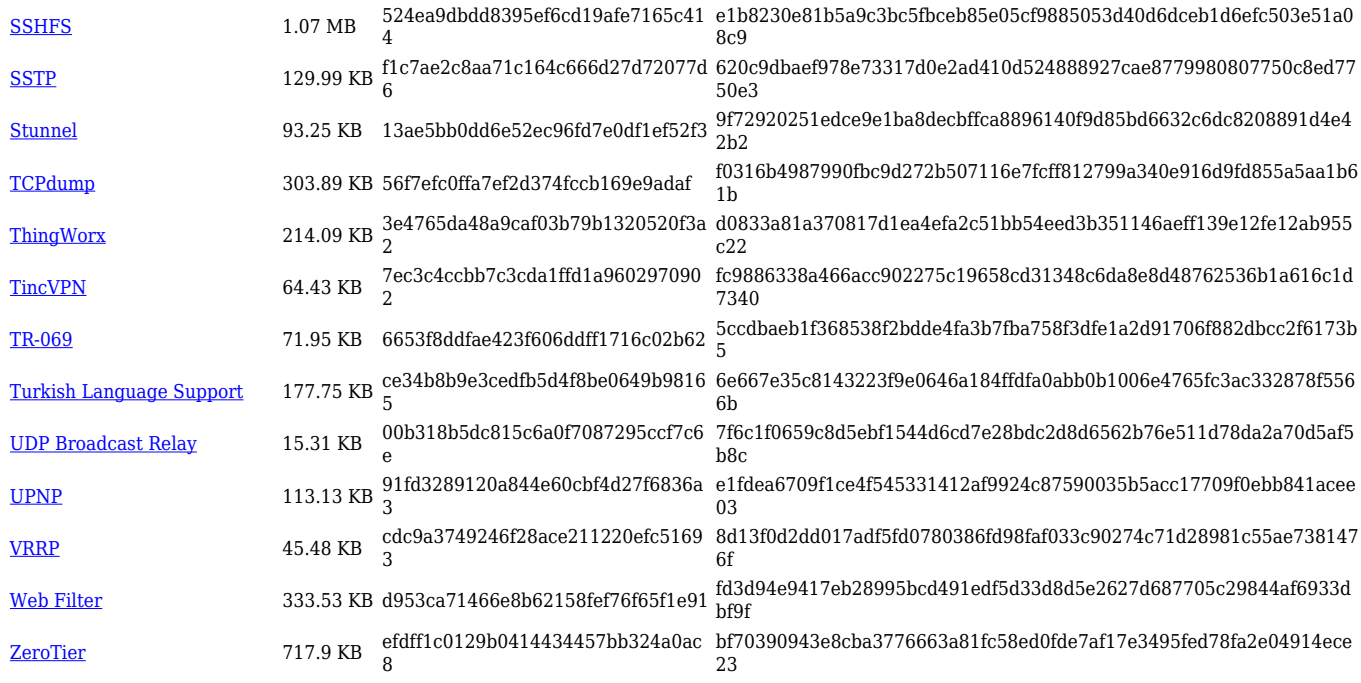

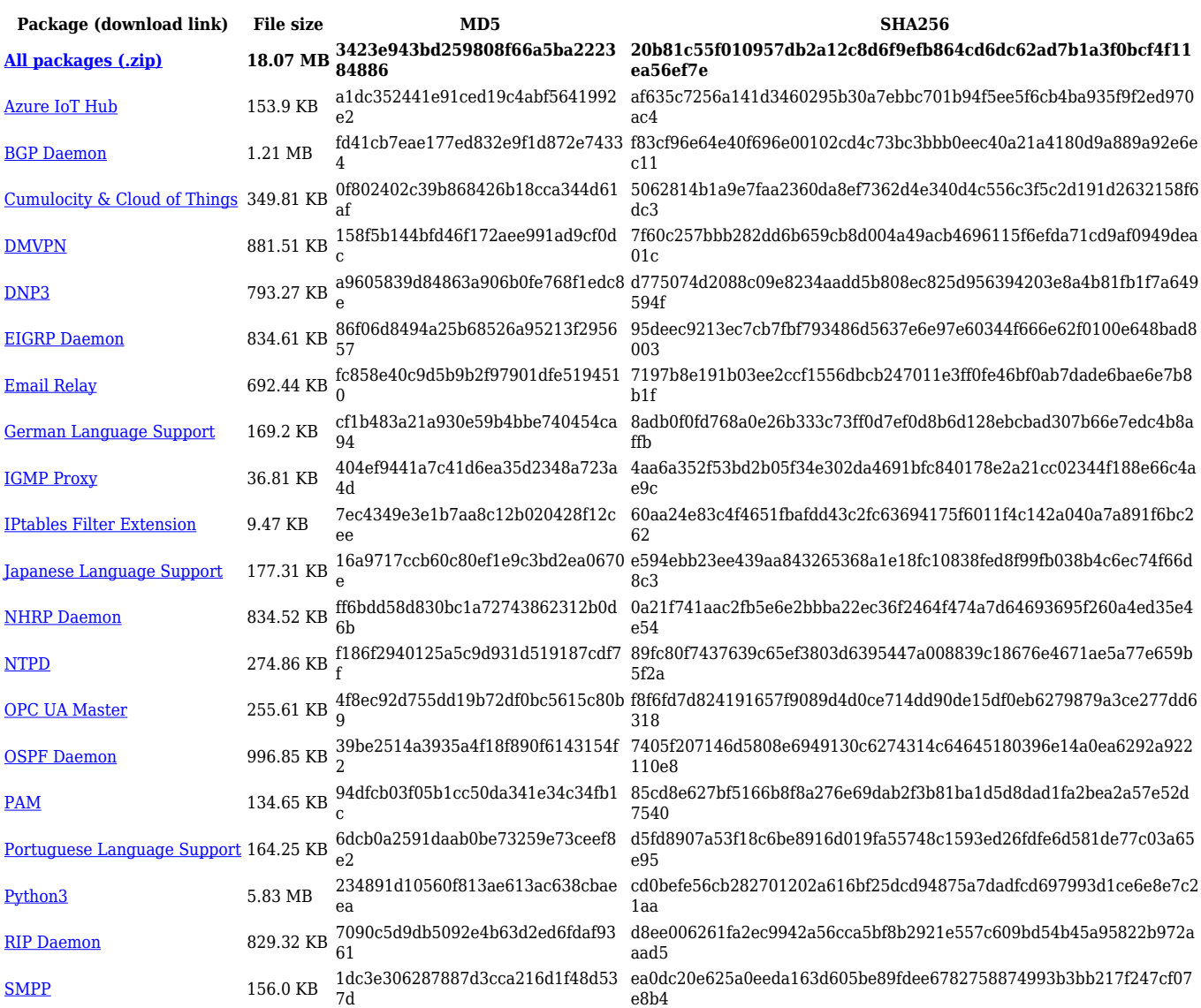

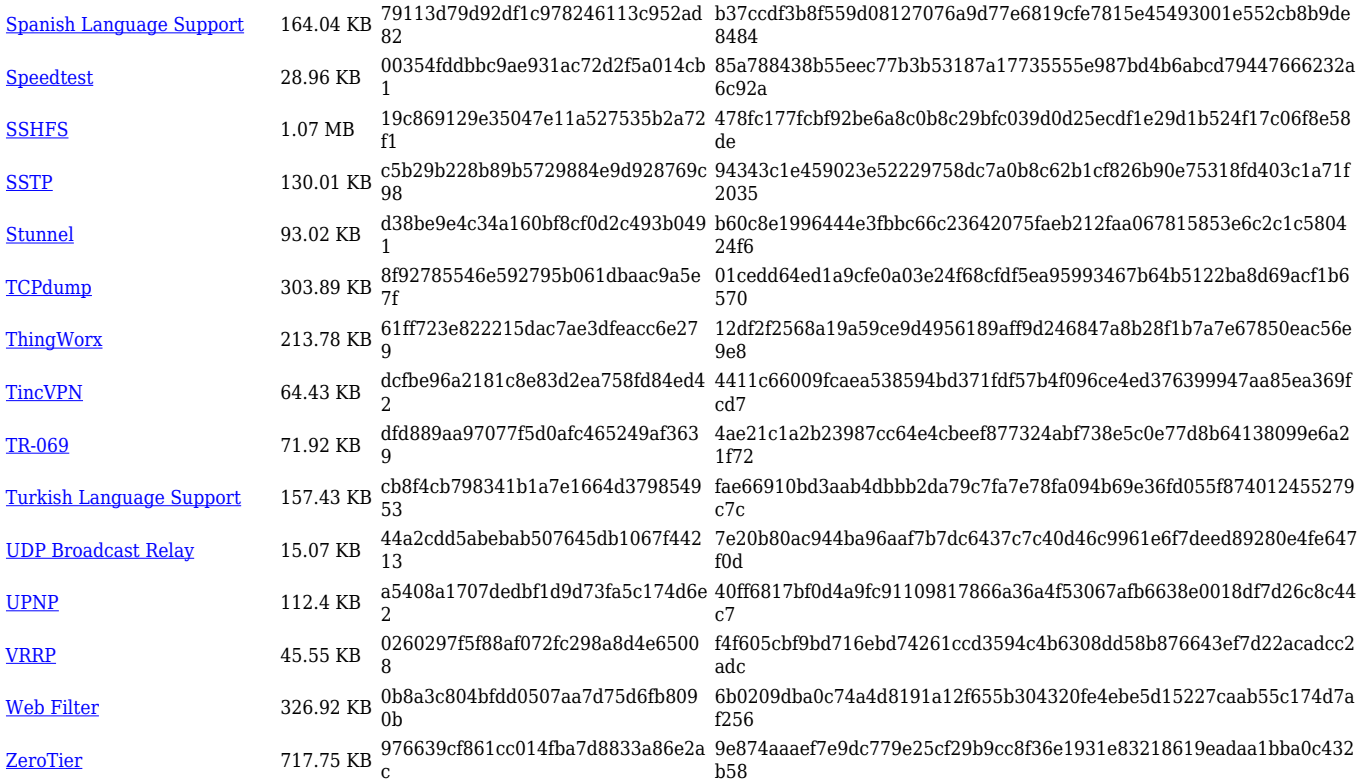

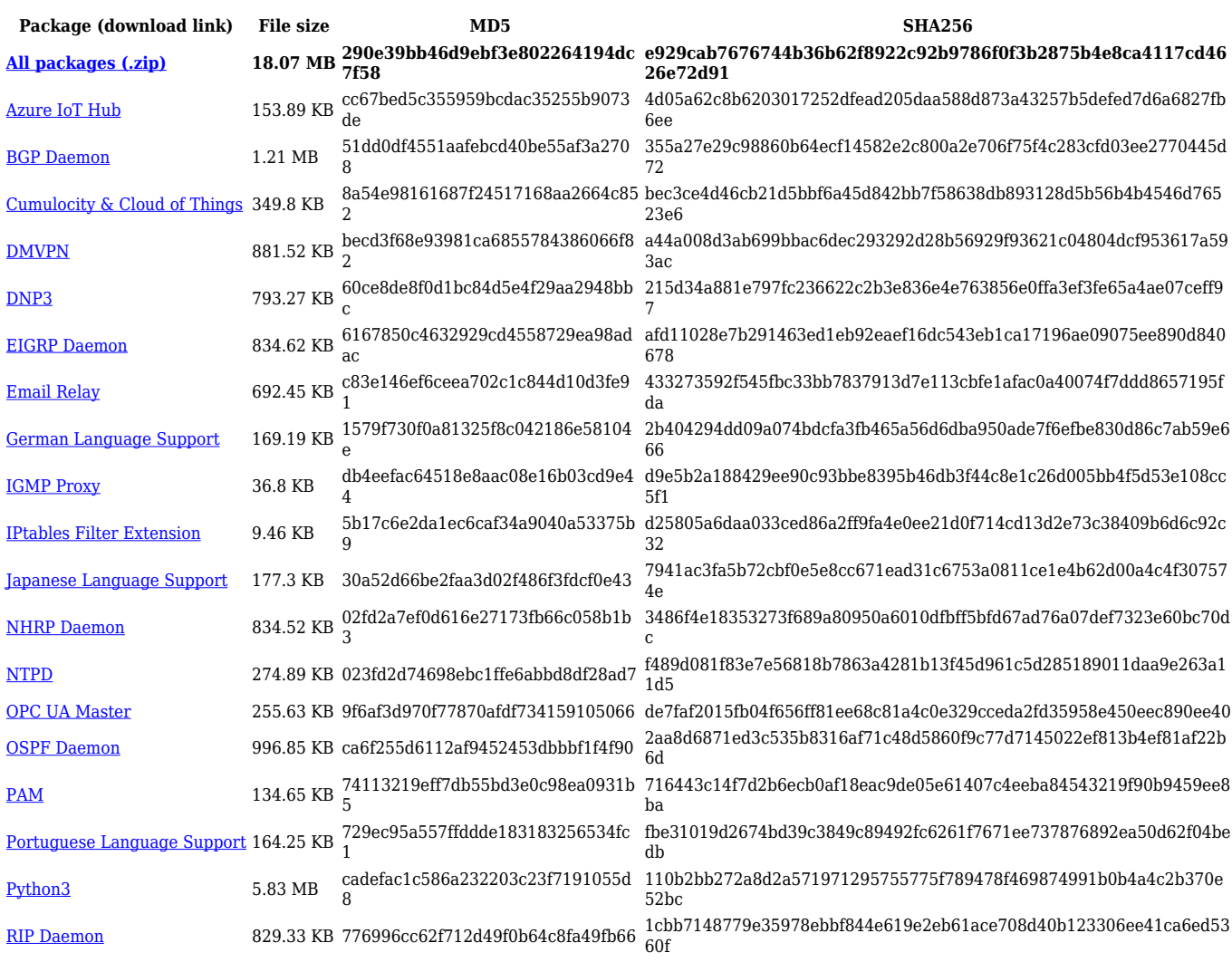

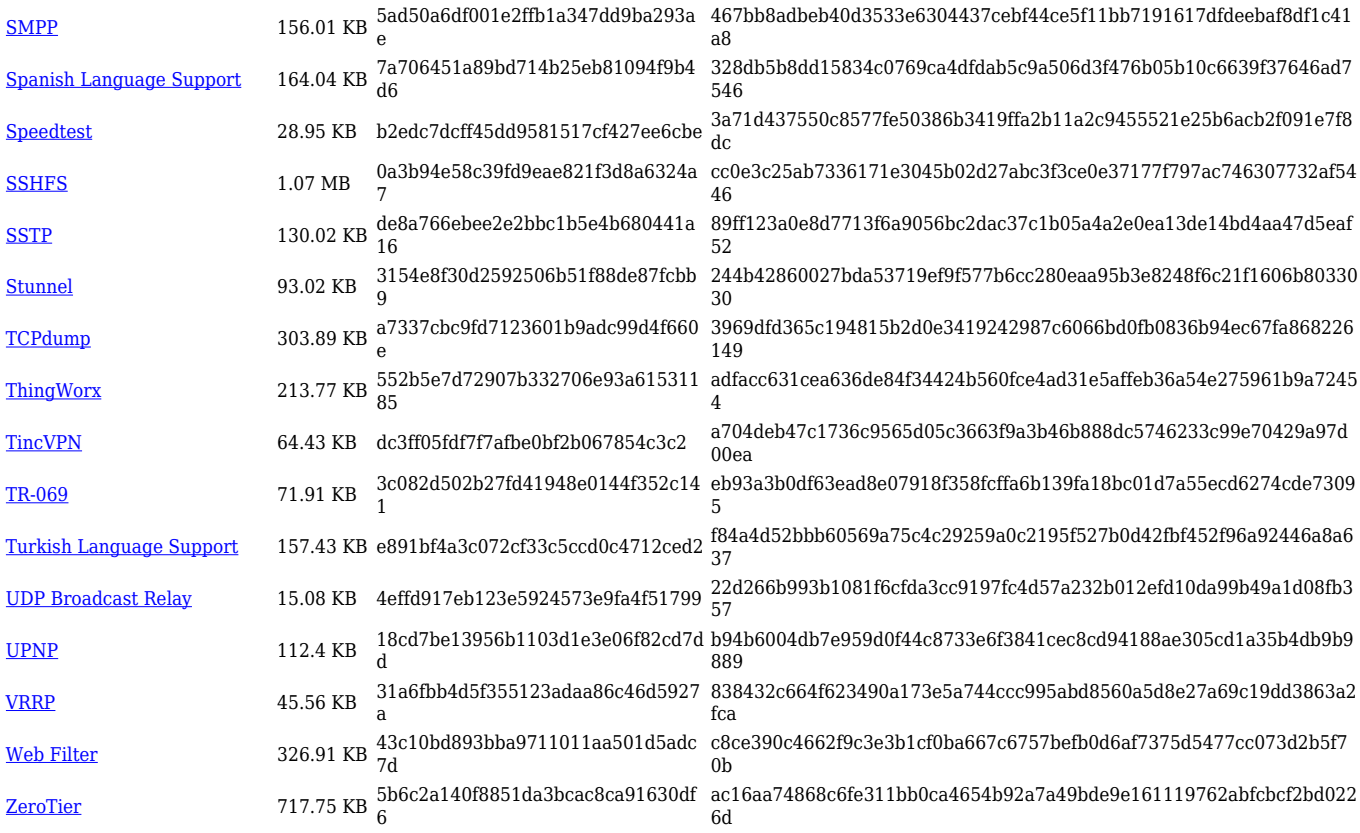

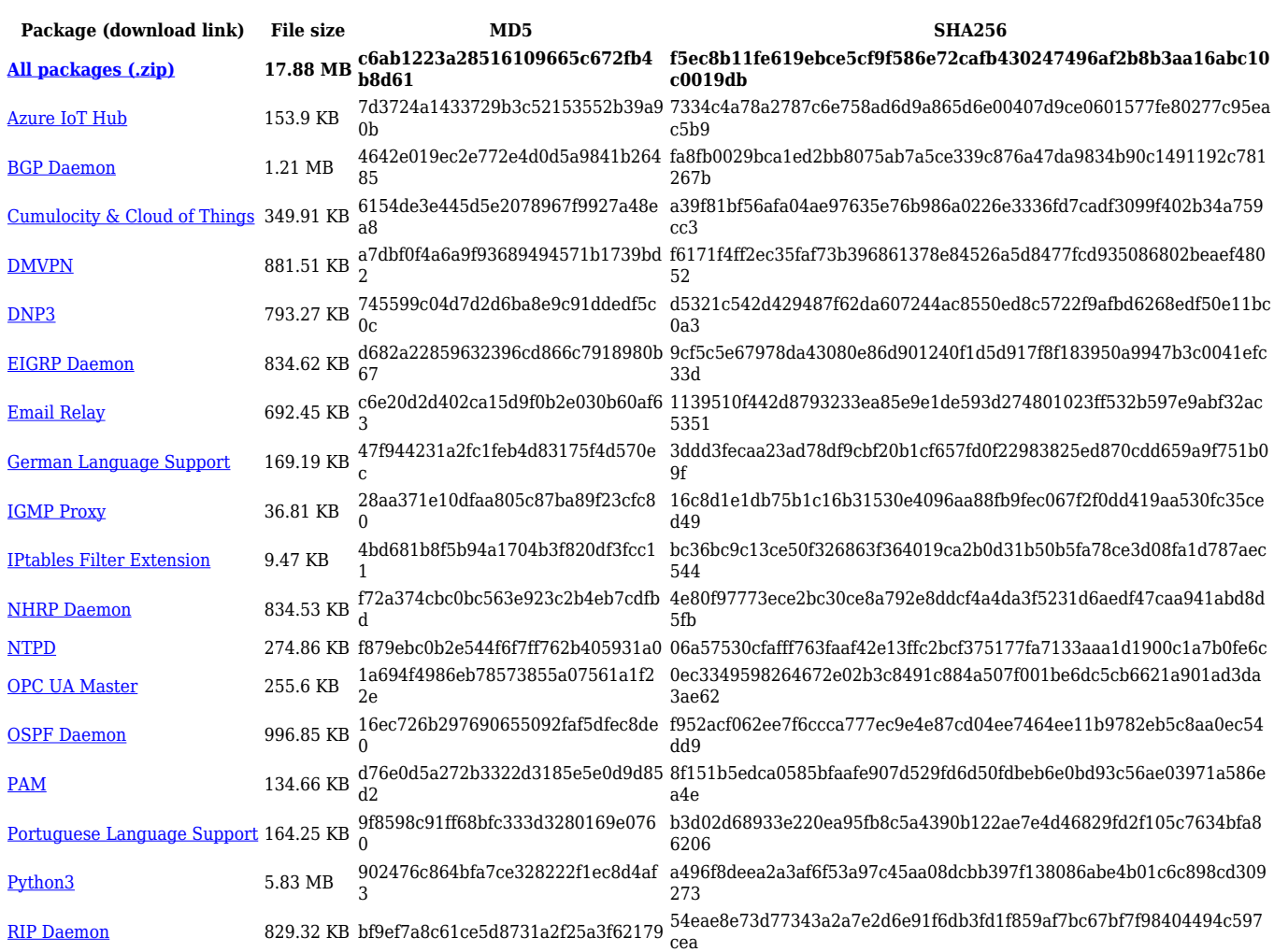

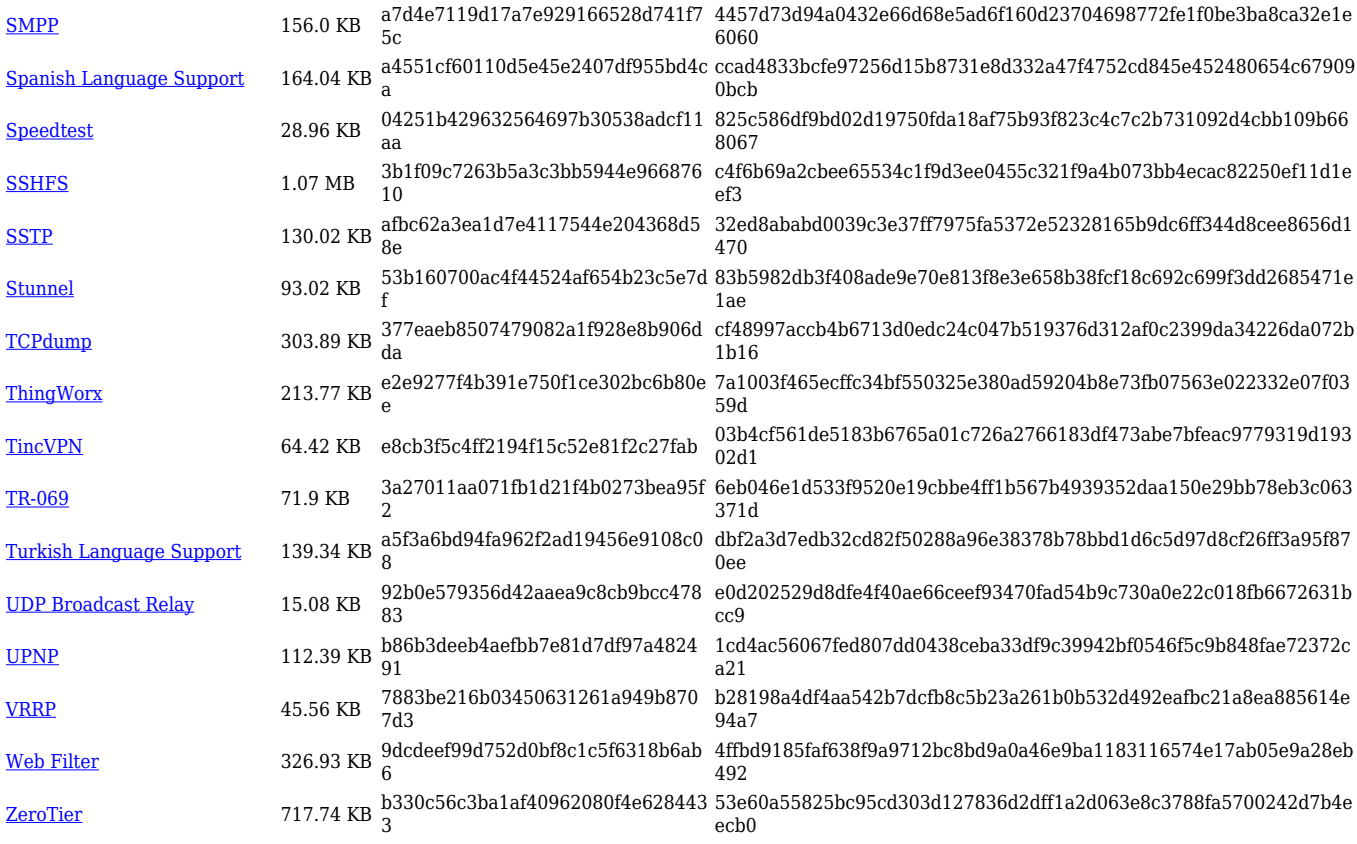

### **TRB5\_R\_00.07.03**

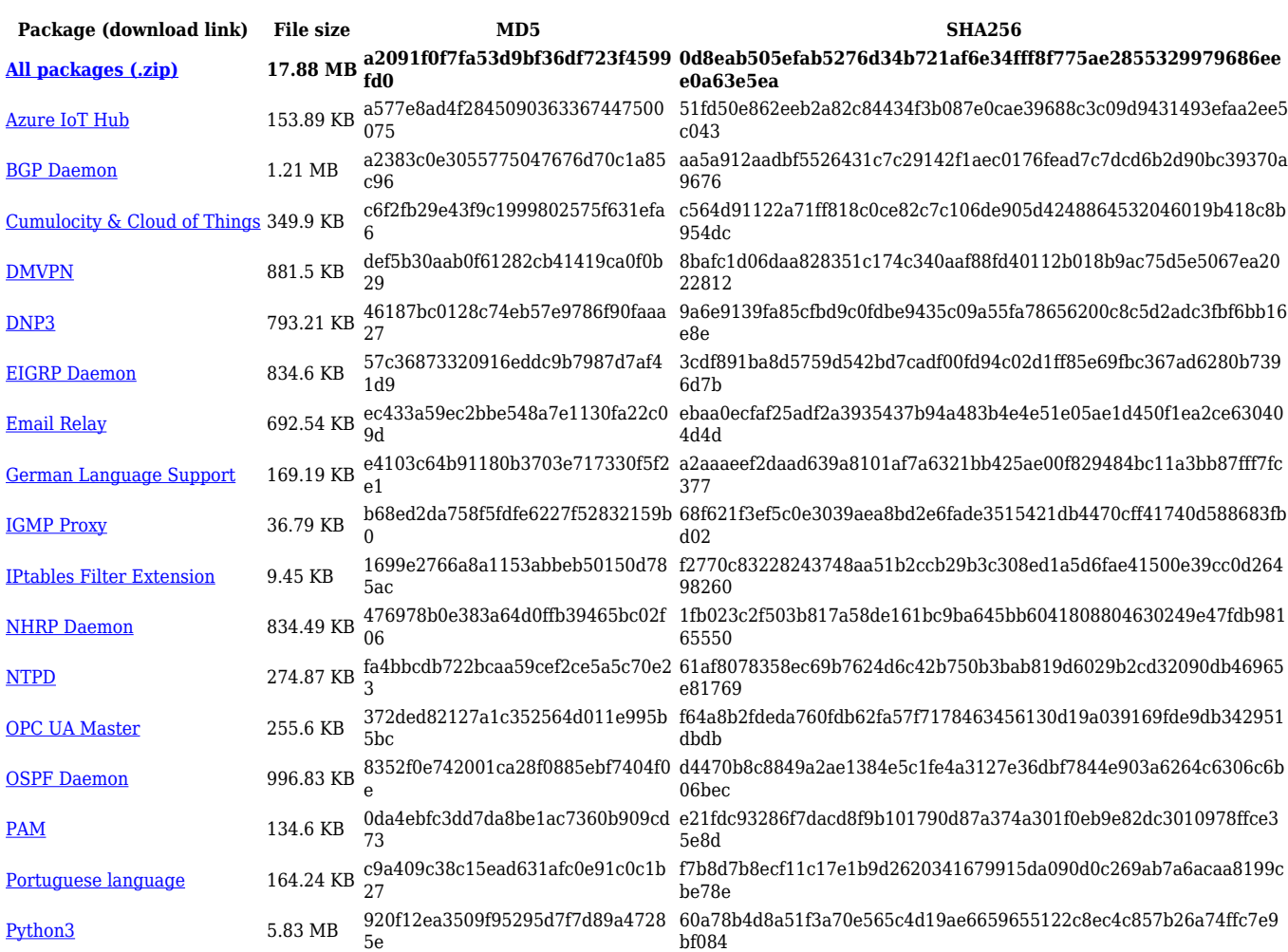

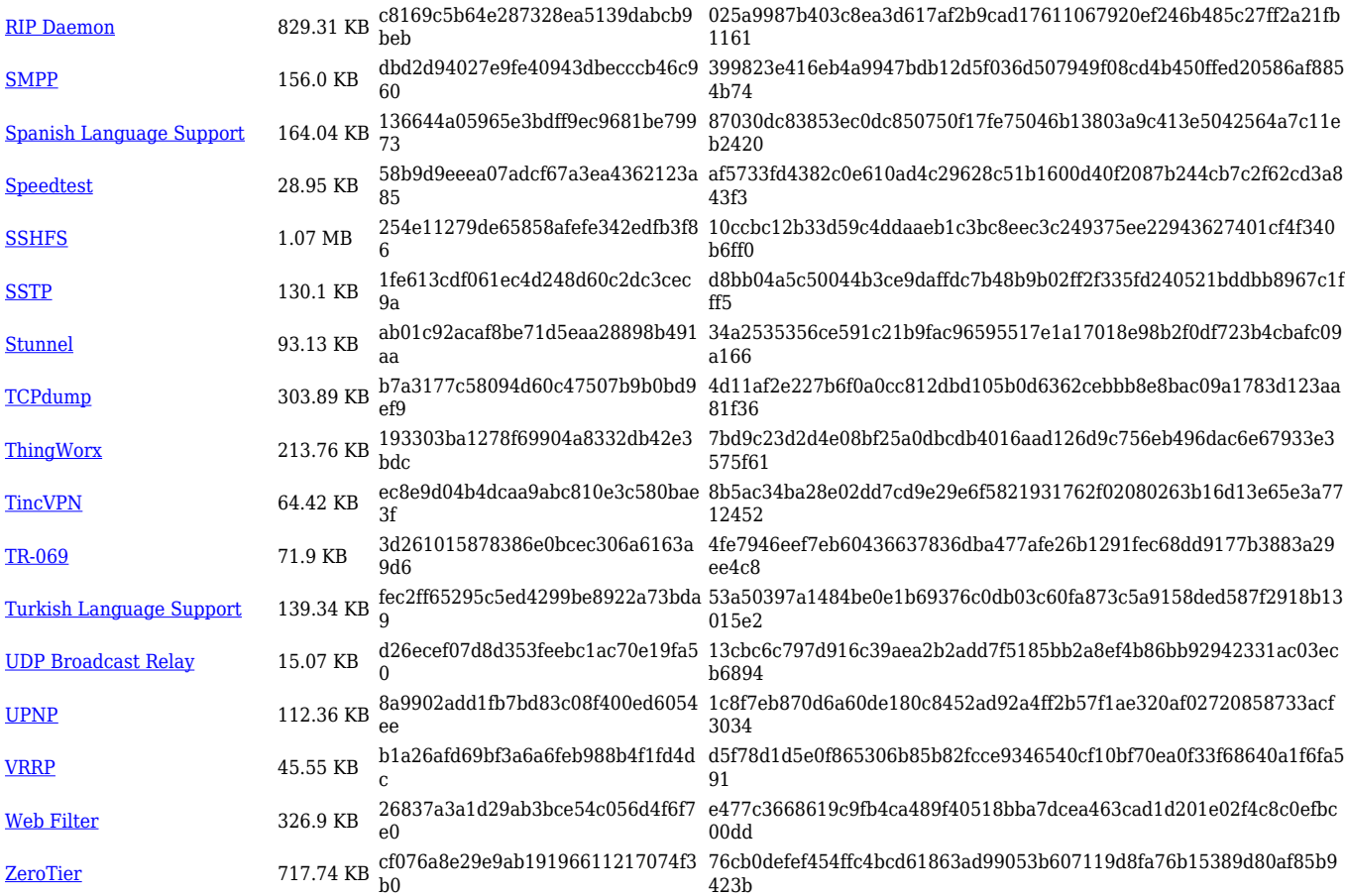

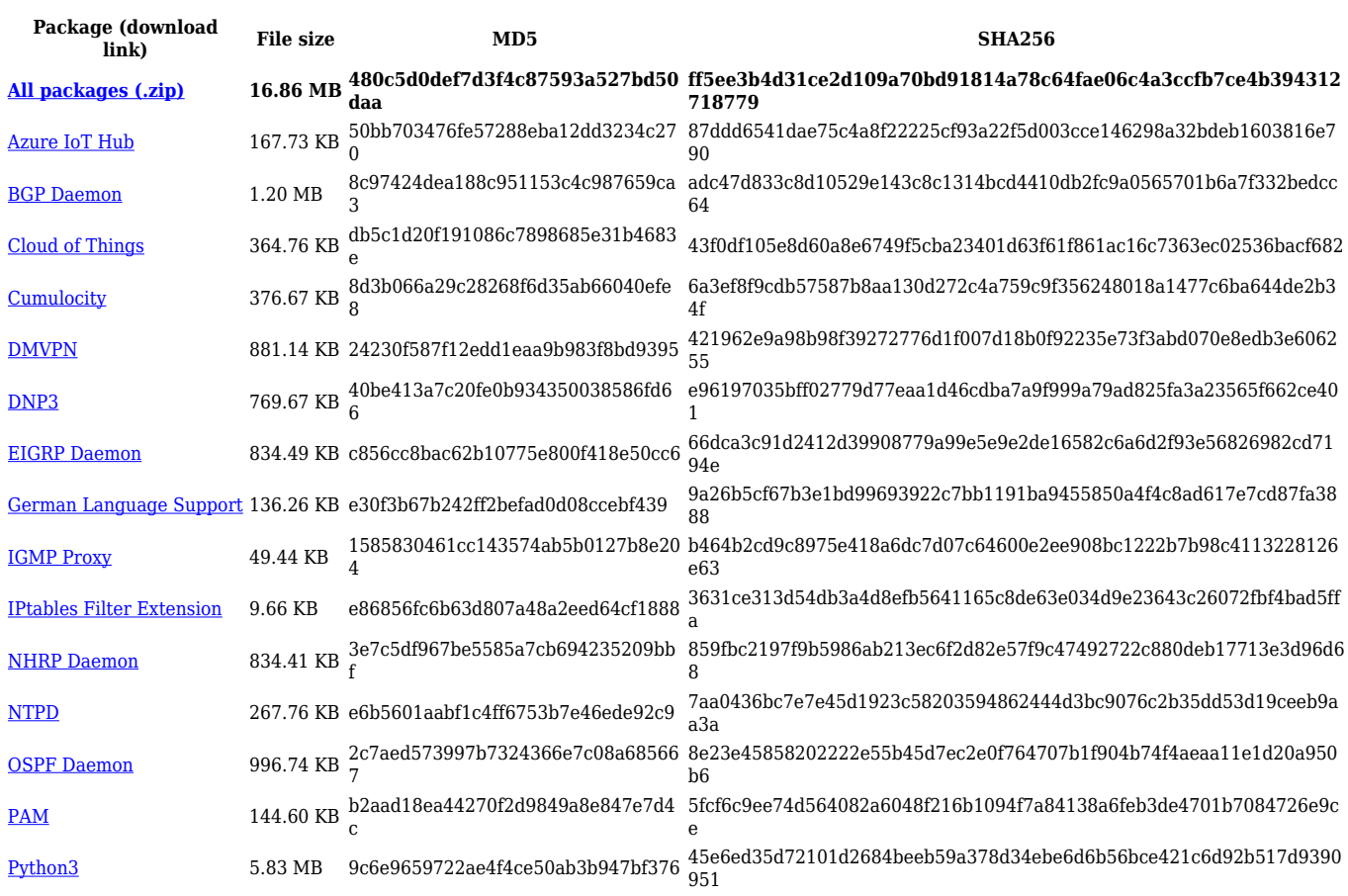

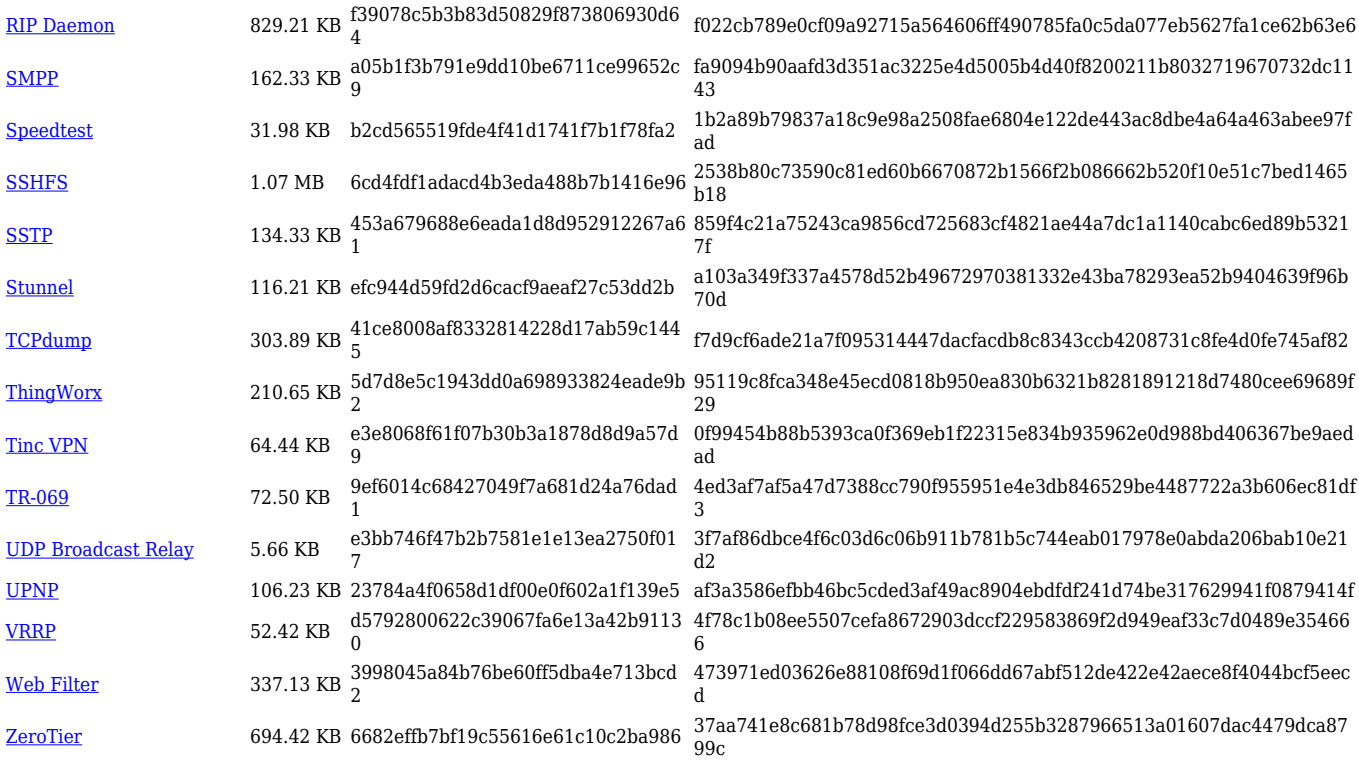

# **Changelog**

**For individual package changes, please check full [changelog.](http://wiki.teltonika-networks.com/view/Global_RUTOS_changelog)**